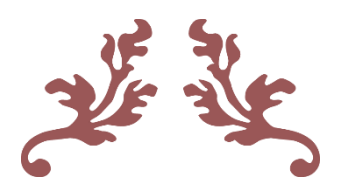

# **TRABAJO DE GRADO MODALIDAD PASANTÍA**

**AUXILIAR DE INGENIERÍA CIVIL EN LA OBRA CONDOMINIO VERSALLES EN LA CIUDAD DE POPAYAN, CAUCA.**

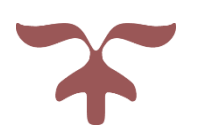

**AGOSTO DE 2017 UNIVERSIDAD DEL CAUCA FACULTAD DE INGENIERÍA CIVIL**

#### **TRABAJO DE GRADO:**

## **"AUXILIAR DE INGENIERÍA CIVIL EN LA OBRA CONDOMINIO VERSALLES EN LA CIUDAD DE POPAYAN, CAUCA."**

#### **DANIEL FERNANDO SALAZAR TORRES**

**UNIVERSIDAD DEL CAUCA FACULTAD DE INGENIERÍA CIVIL PROGRAMA DE INGENIERÍA CIVIL DEPARTAMENTO DE VIAS Y TRANSPORTE POPAYÁN, CAUCA 2017**

### **TRABAJO DE GRADO: "AUXILIAR DE INGENIERÍA CIVIL EN LA OBRA CONDOMINIO VERSALLES EN LA CIUDAD DE POPAYAN, CAUCA."**

### **DANIEL FERNANDO SALAZAR TORRES**

### **ALEXANDRA ROSAS PALOMINO Director de Pasantía**

#### **Presentado a DEPARTAMENTO DE VIAS Y TRANSPORTE**

**UNIVERSIDAD DEL CAUCA FACULTAD DE INGENIERÍA CIVIL PROGRAMA DE INGENIERÍA CIVIL DEPARTAMENTO DE VIAS Y TRANSPORTE POPAYÁN, CAUCA 2017**

El Director y el jurado han evaluado este documento, escuchando la sustentación del mismo por su autor y lo encuentran satisfactorio, por lo cual autorizan al egresado para que desarrolle las gestiones administrativas para optar al título de Ingeniero Civil.

> **Ing. ALEXANDRA ROSAS PALOMINO** *Director de Pasantía*

**\_\_\_\_\_\_\_\_\_\_\_\_\_\_\_\_\_\_\_\_\_\_\_\_\_\_\_\_\_\_\_\_\_\_\_\_\_\_**

**\_\_\_\_\_\_\_\_\_\_\_\_\_\_\_\_\_\_\_\_\_\_\_\_\_\_\_\_\_\_\_\_\_\_\_\_\_\_**

*Jurado*

**Popayán, agosto de 2017.**

#### **AGRADECIMIENTOS**

A quien primero debo agradecer, Dios, Padre Celestial que me dio la vida, y la oportunidad de transitar por éste camino del "ser ingenioso", donde se pueden dar soluciones a problemas muy complejos.

A mis padres y hermanos, que nunca dudaron de mis capacidades, quienes me brindaron tanto apoyo como fue posible. A quienes debo lo que soy, los que me enseñaron a luchar por todo aquello que permanece en mi mente, de los que aprendo algo nuevo cada día.

A mis profesores, a quienes admiro por su paciencia y dedicación para lograr que aprendiera lo poco que sé, que me acompañaron en éste transitorio momento de vida y que compartieron conmigo un poco de ése mar de conocimiento que poseen.

A mis amigos universitarios, que sin duda alguna fueron la base para no desfallecer en éste proceso interminable de aprender a ser ingeniero civil y persona. Que sin duda alguna, siempre fueron una mano de apoyo, y que lograron adentrarse en mi alma. Me llevo los días, tardes y noches de estudio, y todos los momentos que seguirán guardados en mi memoria, al pasar de los años…

## **Contenido**

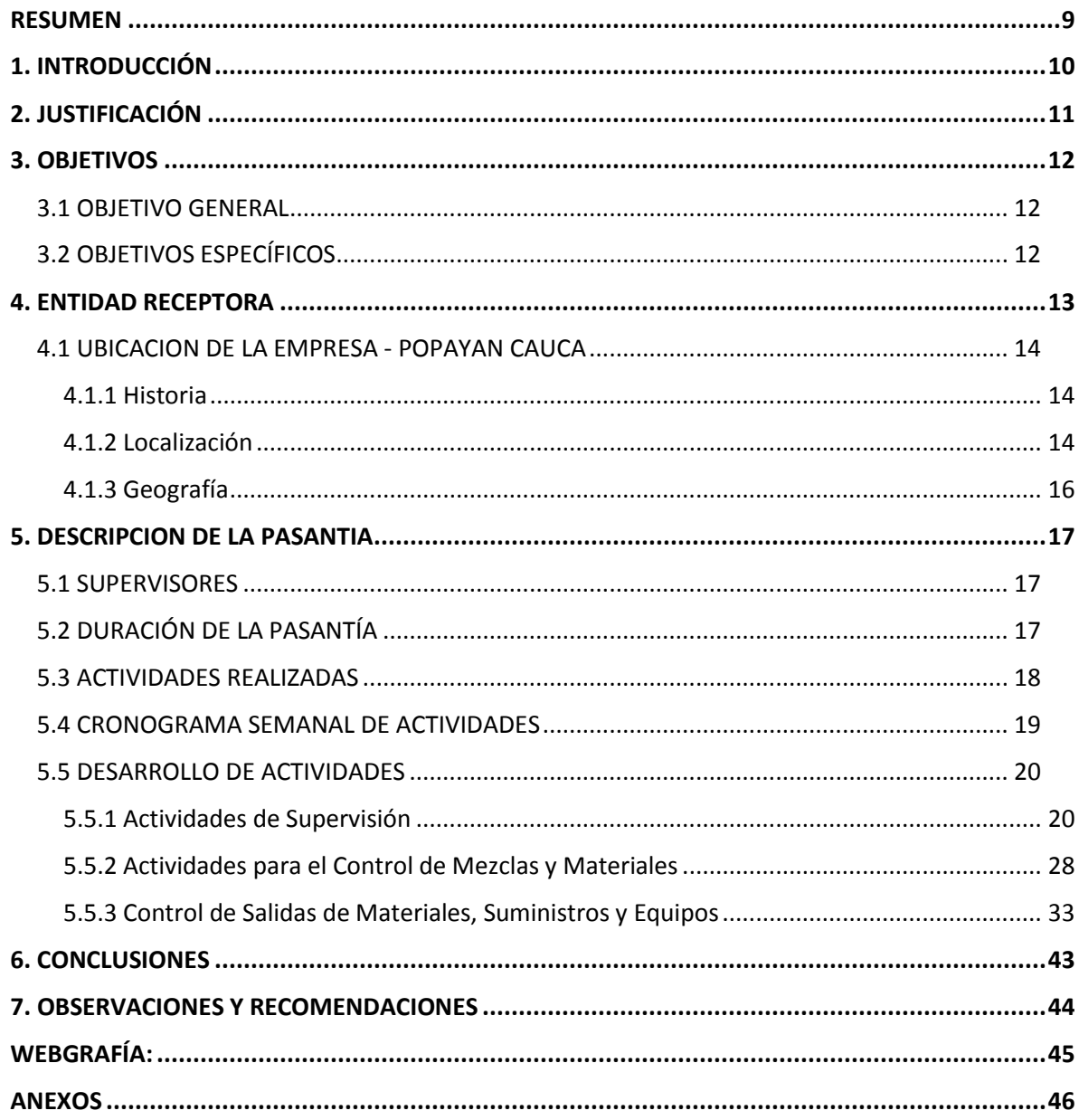

#### **LISTADO DE ILUSTRACIONES**

Ilustración 3. Excavación para Tubería Sanitaria y Pluvial Ilustración 4. Castillos de Vigas de Cimentación Ilustración 5. Malla Electro-Soldada Ilustración 6. Tubería Eléctrica (Conduit) Ilustración 7. Tubería Hidráulica Ilustración 8. Revisión de Materiales Ilustración 9. Nivelación de la Losa Ilustración 10. Toma de Muestras Ilustración 11. Vibrador de Concreto Ilustración 12. Control de Juntas Ilustración 13. Pega de Mampostería Ilustración 14. Muestras de Ensayos de Muretes Ilustración 15. Plomo de Muros Ilustración 16. Gatos de Carga Ilustración 17. Acero de Losa de Entrepiso Ilustración 18. Fundición Losa de Entrepiso con Retro-Excavadora Ilustración19. Cono de Abrams para Prueba de Slump Ilustración 20. Cilindros de Concreto Ilustración 21. Tratamiento con Cal Ilustración 22. Toma de Núcleos Ilustración 23. Núcleo Casa 1A Ilustración 24. Formato de Remisión de Cilindros

Ilustración 25. Formato de Rompimiento de Cilindros Ilustración 26. Resultado de Rompimiento de Núcleos

Ilustración 30. Resultados Rompimiento de Muretes

Ilustración 32. Casa Medianera Tipo A Render

Ilustración 28. Resultado de Rompimiento de Cubos de Mortero

Ilustración 27. Toma de Cubos de Mortero

Ilustración 29. Muretes de Prueba

Ilustración 33. Casa Esquinera

Ilustración 31. Casa Medianera Tipo A

Ilustración 34. Casa Esquinera Render

Ilustración 1. Localización de la Ciudad de Popayán

Ilustración 2. Ciudad de Popayán

#### **LISTADO DE TABLAS**

Tabla 1. Datos Generales Gracol SAS

Tabla 2. Duración Pasantía

Tabla 3. Cronograma de Actividades Semanal

Tabla 4. Insumos

Tabla 5. Centro de Costos

Tabla 6. Estándares Casa Medianera Tipo A

Tabla 7. Estándares Casa Medianera Tipo A Mampostería Piso 1

Tabla 8. Estándares Casa Medianera Tipo B

Tabla 9. Estándares Casa Medianera Tipo A Mampostería Piso 1

Tabla 10. Estándares Casa Medianera Tipo C

Tabla 11. Estándares Casa Medianera Tipo C Mampostería Piso 1

### **LISTADO DE ANEXOS**

ANEXO 1. Copia resolución trabajo de grado. ANEXO 2. Copia constancias cumplimiento de Pasantía.

#### **RESUMEN**

<span id="page-9-0"></span>En el presente documento se encuentran consignadas cada una de las actividades desarrolladas en la OBRA CONDIMINIO VERSALLES, por parte del pasante DANIEL FERNANDO SALAZAR TORRES como AUXILIAR DE INGENIERÍA CIVIL EN LA OBRRA CONDOMINIO VERSALLES EN LA CIUDAD DE POPAYAN, CAUCA.

La pasantía se ejecutó de acuerdo a la información suministrada por parte de la entidad receptora y según como ésta lo dispuso, las funciones y actividades que se realizaron fueron las que designó el residente de la obra, y las que se acordaron con el director de la pasantía.

Se cumplió con las 576 horas exigidas por la Universidad del Cauda. Se inició la pasantía el 24 de enero de 2017 hasta el 26 de abril de 2017, durante este tiempo se realizaron diversas actividades, relativas a la supervisión y control de la ejecución de la obra de infraestructura a cargo de la empresa GRACOL SAS.

Para el desarrollo de la pasantía se usaron herramientas computacionales como AutoCAD, Microsoft Excel y Microsoft Word, a partir de éstas se realizaron documentos de carácter administrativo, avance y control de obras, entre otro tipo de documentos. Las herramientas computacionales fueron suministradas por la entidad receptora.

La ejecución del presente Proyecto permitirá la construcción de 297 casas ubicadas en la zona de más alta valorización de Popayán, Variante norte vía a la Aldea. El proyecto "Condominio Versalles" cuenta con un fácil acceso vehicular puesto que el proyecto se encuentra en un sector de alto desarrollo económico.

El proyecto está conformado por 297 casas de dos niveles (unifamiliares), con un diseño moderno, el conjunto condominio Versalles contara con piscina, salón social, juegos recreativos, cancha múltiple, sendero ecológico, zona comercial, amplia zona verde con gimnasio al aire libre y con posibilidad de ampliación. El desarrollo tanto urbanístico del Conjunto contribuirá a la consolidación del sector, de carácter residencial con óptimas condiciones urbanísticas. El proyecto también gozará de las comodidades que brinda un conjunto cerrado, como lo son portería y vigilancia.

#### **1. INTRODUCCIÓN**

<span id="page-10-0"></span>La ingeniería es el estudio y la aplicación de las distintas ramas de la tecnología. Esto quiere decir que, a través de técnicas, diseños y modelos, y con el conocimiento proveniente de las ciencias, la ingeniería puede resolver problemas y satisfacer necesidades humanas. La ingeniería también supone la aplicación de la inventiva y del ingenio para desarrollar una cierta actividad. Esto, por supuesto, no implica que no se utilice el método científico para llevar a cabo los planes.

Es importante tener en cuenta que la ingeniería contempla diversas ramas. La especialidad de la ingeniería que se encarga del diseño, el desarrollo, la producción, la construcción y la operación de obras de infraestructura, de transporte, geotécnicas e hidráulicas, se denomina ingeniería civil. Además de las tareas de construcción, la ingeniería civil se involucra en la inspección, el examen y la preservación de aquello que se construyó.

Quien realice estudios de ingeniería civil, adquiere el título de ingeniero civil, y obtiene sus conocimientos a través de una etapa de preparación o formación en la que se capacita en ciencias físicas y matemáticas. En el trabajo de grado con modalidad de pasantía, el estudiante aplicó los conocimientos que adquirió durante su preparación y fue guiado por profesores y demás profesionales, que contribuyeron a la comprensión y manejo de entornos que a menudo se presentan durante el ejercicio como ingeniero civil.

En el siguiente documento, se encuentra consignada la información de lo que fue la participación en la práctica profesional como pasante en la obra CONDOMINIO VERSALLES en la ciudad de POPAYAN, en el departamento del Cauca. En la entidad privada, se ofrece la oportunidad al pasante de incursionar en los procesos llevados a cabo en el área de elaboración y supervisión de la obra.

## **2. JUSTIFICACIÓN**

<span id="page-11-0"></span>La Universidad del Cauca a través el Acuerdo No. 051 de 2001 emanado por el Consejo Superior Universitario, y el Consejo de la Facultad de Ingeniería Civil mediante la Resolución Nº 281 del 10 de junio de 2005, Artículo 1º - MODALIDADES DE TRABAJO DE GRADO, establece las modalidades para el desarrollo del trabajo de grado para la obtención del título profesional como Ingeniero Civil, entre las que se encuentra la "Pasantía o Práctica Empresarial". En la Resolución 820 del 14 de octubre de 2014 se reglamenta el Trabajo de Grado en la Facultad de Ingeniería Civil de la Universidad del Cauca, en el cual se basará el desarrollo de la práctica descrita en el presente documento.

Según el perfil profesional definido por la facultad, el Ingeniero Civil de la Universidad del Cauca tendrá la habilidad de planear, coordinar, dirigir, administrar, evaluar y construir proyectos relativos a recursos hidráulicos, estructuras, suelos y cimentaciones, vías, transporte y saneamiento ambiental. Podrá definir criterios y evaluación para ponderar la magnitud de los problemas, plantear sus alternativas y soluciones, seleccionar la más conveniente y participar en el diseño y control de los resultados obtenidos.

Para fortalecer la base teórica adquirida durante la etapa académica, es importante realizar una práctica que vincule al estudiante con el ejercicio serio y responsable de la actividad profesional, ya que es de ésta manera que se logra afianzar los conocimientos adquiridos como alumno.

En la obra Condominio Versalles ubicada en Popayán, en el departamento del Cauca; se brindó el apoyo al residente de la obra, por medio del manejo de actividades concernientes al seguimiento, acompañamiento del desarrollo de la obra y construcciones civiles en favor de la comunidad, vigilando que el proceso de ejecución de éstas se hubiese realizado con eficacia, eficiencia y calidad, bajo las normas de diseño.

### **3. OBJETIVOS**

#### <span id="page-12-1"></span><span id="page-12-0"></span>**3.1 OBJETIVO GENERAL**

 Apoyar al proyecto CONDOMINIO VERSALLES, en la optimización de procesos constructivos y demás actividades que se pudiesen presentar, bajo las acciones respectivas de un auxiliar de ingeniería.

### <span id="page-12-2"></span>**3.2 OBJETIVOS ESPECÍFICOS**

- Supervisar la ejecución de la obra para garantizar lo proyectado en la construcción de las viviendas.
- $\triangleright$  Llevar el control de mezclas de concretos, morteros y muretes.
- Realizar control de salidas de materiales, suministros y equipos utilizados en la obra, estandarizando la materia prima que se va en cada casa para no causar sobrecostos a la empresa.

## **4. ENTIDAD RECEPTORA**

*Tabla 1. Datos Generales GRACOL SAS*

<span id="page-13-0"></span>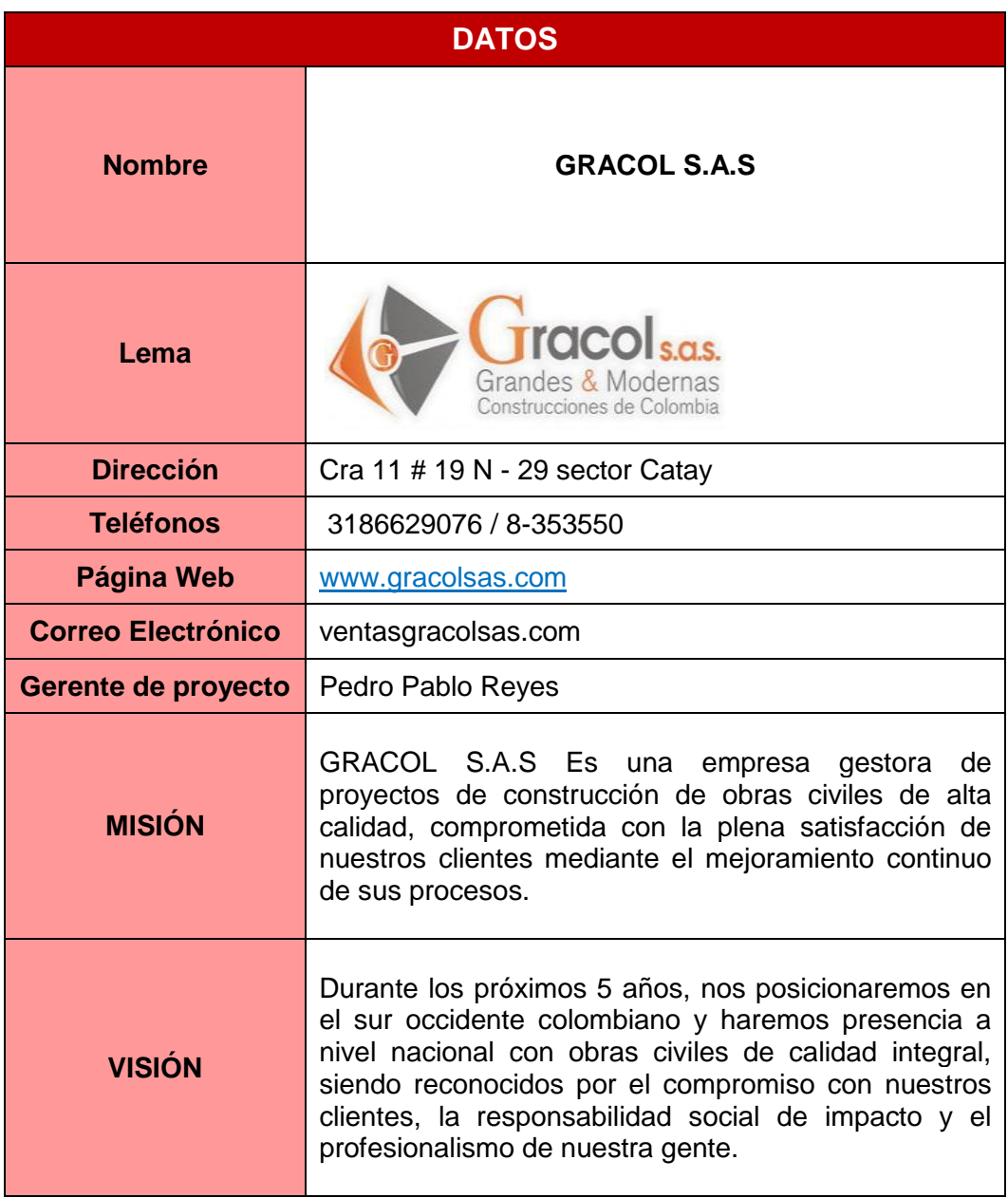

#### <span id="page-14-1"></span><span id="page-14-0"></span>**4.1 UBICACION DE LA EMPRESA - POPAYAN CAUCA 4.1.1 Historia**

Sebastián de Belalcázar durante su recorrido hacia el norte de Colombia en busca del mítico tesoro de El Dorado, fundó a Popayán el 13 de enero de 1537.

El 15 de agosto de 1537 con la conquista total de Popayán, fue la ceremonia de fundación de "la nueva villa" conservando su nombre indígena "Popayán". La ceremonia incluyó una primera misa cantada en un humilde templo que, levantado como catedral sobre el costado sur de la futura plaza, en esta época también se instaló el primer Cabildo.

Durante este periodo hasta 1940 personas cercanas a Belalcázar fueron los encargados de gobernar a Popayán y de señalar los solares donde debían construir sus primeras casas los españoles que hasta entonces habitaban las chozas de los pubenences.

En 1540 Sebastián de Belalcázar fue nombrado Primer Gobernador de Popayán y desde ese momento se instauró el sistema político español en cada ciudad que incluía Regidores del Cabildo, Alcaldes y Alguaciles y una participación permanente de la Iglesia a través de un clérigo o cura párroco. Belalcázar también se preocupó por dejar una huella duradera en los territorios conquistados, para lo cual trajo de España semillas de cebada, trigo, caña de azúcar, así como numerosos animales domésticos, especialmente ganado vacuno, caballar y porcino, herramientas y muchos elementos más.

#### <span id="page-14-2"></span>**4.1.2 Localización**

La ciudad está ubicada en el departamento del Cauca. Geográficamente se encuentra ubicada en el [valle de Pubenza;](https://es.wikipedia.org/wiki/Valles_interandinos_(Colombia)#Valle_de_cauca) entre la [Cordillera Occidental](https://es.wikipedia.org/wiki/Cordillera_Occidental_(Colombia)) y [Central](https://es.wikipedia.org/wiki/Cordillera_Central_(Colombia)) al occidente del país. Por encontrarse ubicada en una zona de [riesgo sísmico](https://es.wikipedia.org/wiki/Riesgo_s%C3%ADsmico) alto, Popayán ha sido azotada por varios [terremotos](https://es.wikipedia.org/wiki/Terremoto_de_Popay%C3%A1n_de_1983) a lo largo de su historia. El más reciente de ellos sucedió en la mañana del Jueves Santo [31 de marzo](https://es.wikipedia.org/wiki/31_de_marzo) de [1983,](https://es.wikipedia.org/wiki/1983) a las 8:15 de la mañana. La ciudad sufrió un sismo de magnitud 5,5 en la [escala de Richter](https://es.wikipedia.org/wiki/Escala_de_Richter) y variaciones de grados VI y IX en la [escala de Mercalli.](https://es.wikipedia.org/wiki/Escala_de_Mercalli)

#### **Límites del municipio:**

Popayán limita al oriente con los municipios de Totoró, Puracé y el Departamento del Huila; al occidente con los municipios de El Tambo y Timbío; al norte con Cajibío y Totoró y al sur con los municipios de Sotará y Puracé. La mayor extensión de su suelo corresponde a los pisos térmicos templado y frío.

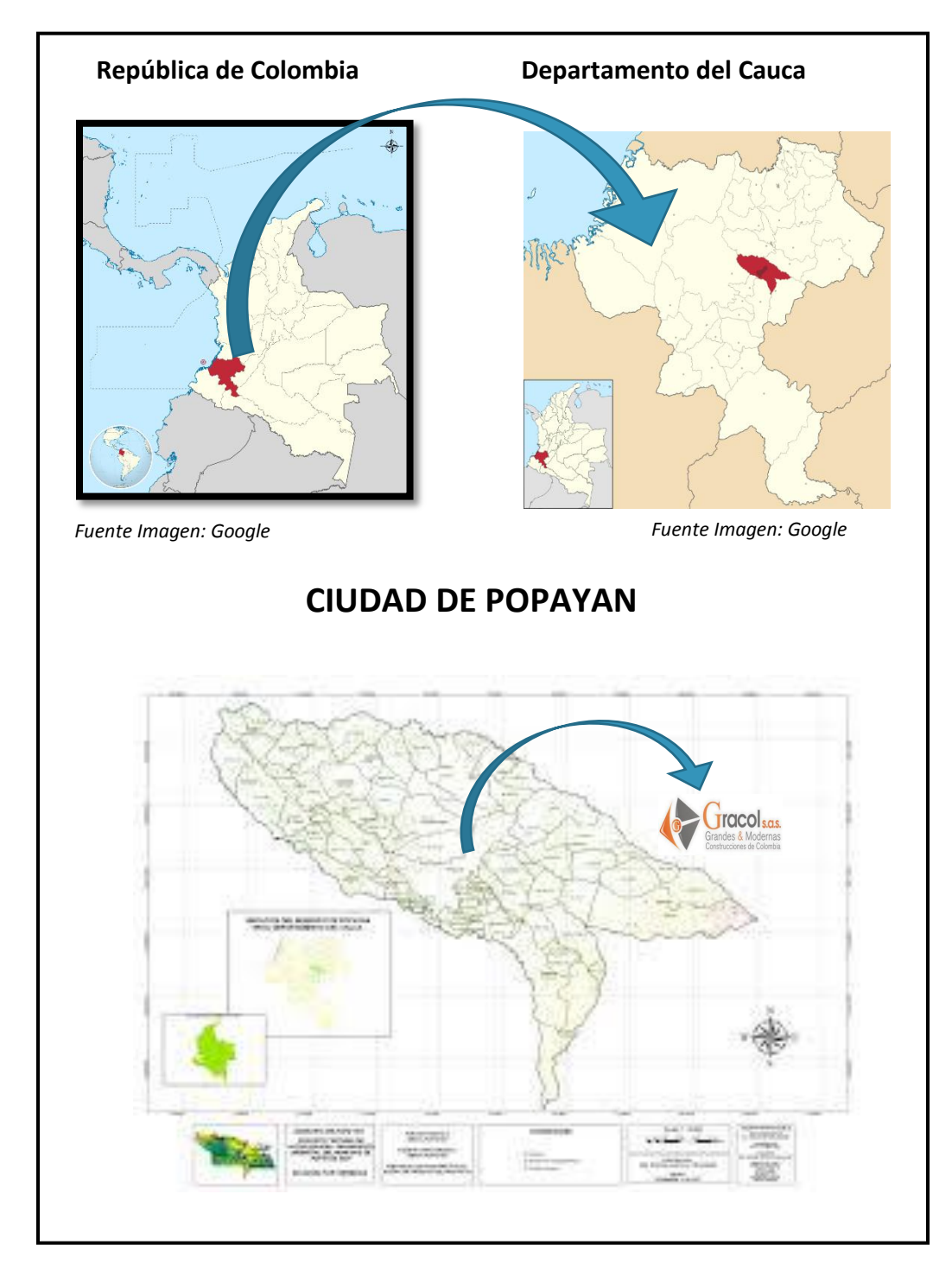

*Ilustración 1. Localización de la ciudad de Popayán*

#### <span id="page-16-0"></span>**4.1.3 Geografía**

#### **Descripción Física:**

La extensión territorial de Popayán es de 512 km² y su precipitación media anual de 1.941 mm. Por estar a una altura de 1.737 [msnm](https://es.wikipedia.org/wiki/Altitud) (medidos en la plazuela de la iglesia de San Francisco) y muy cerca al [Ecuador](https://es.wikipedia.org/wiki/Ecuador) tiene una temperatura media de 18-19 °C durante todo el año, alcanzando temperaturas máximas en los meses de julio, agosto y septiembre en horas del mediodía -hasta 29 °C- y mínimas de 10 °C en horas de la madrugada en verano. También cuenta con extensas áreas planas y onduladas, ubicadas principalmente en las proximidades del [río Cauca.](https://es.wikipedia.org/wiki/R%C3%ADo_Cauca)

Popayán fue creada como Distrito por el Congreso de la República en la finalización del período legislativo del año 2007. Sin embargo, en 2009 la Corte Constitucional declaró inexequible dicho acto por medio de la Sentencia C-033 de 2009, y Popayán dejó de ser distrito.

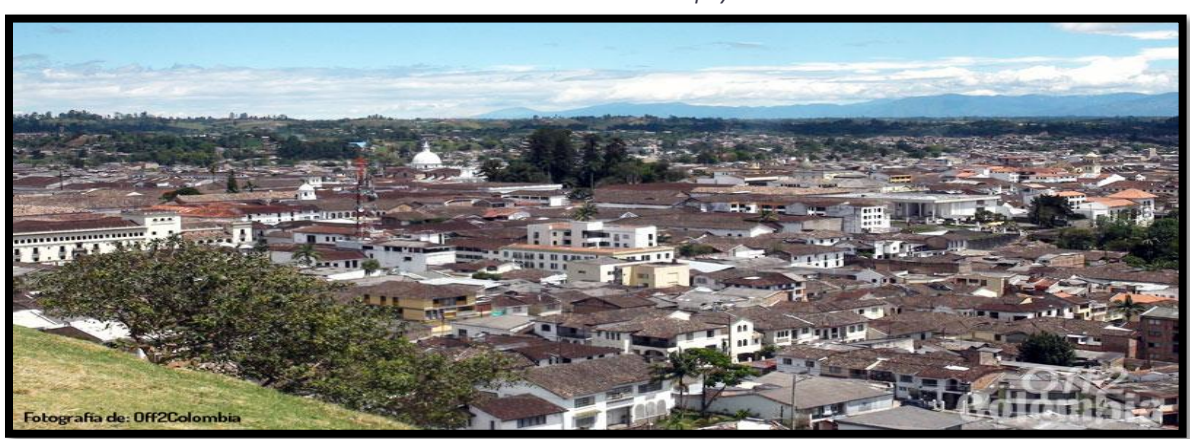

*Ilustración 2. Ciudad de Popayán*

#### **5. DESCRIPCION DE LA PASANTIA**

<span id="page-17-0"></span>La pasantía, como opción de trabajo de grado se ejecutó en la OBRA CONDOMINIO VERSALLES, de la CIUDAD DE POPAYAN en el departamento del CAUCA. Teniendo en cuenta la información suministrada por parte de la entidad receptora y según como ésta lo dispuso, las funciones y actividades que se realizaron fueron las especificadas por el residente de la obra, y las que se acordaron con el director de la pasantía.

#### <span id="page-17-1"></span>**5.1 SUPERVISORES**

Los supervisores del trabajo realizado por parte de la pasante:

- **Empresa Receptora:** Ing. Tulio López.
- **Universidad del Cauca:** Ing. Alexandra Rosas Palomino.

#### <span id="page-17-2"></span>**5.2 DURACIÓN DE LA PASANTÍA**

Según el reglamento establecido por la Facultad de Ingeniería Civil de la Universidad del Cauca, la pasantía tiene un tiempo de duración de quinientas setenta y seis (576) horas, que pueden cumplirse de tiempo completo o su equivalente en tiempo parcial.

En la siguiente tabla se especifica el tiempo destinado a la práctica. Las actividades se realizaron en diez 11.5 semanas, se trabajó a tiempo completo (9 horas diarias), para cumplir con el tiempo requerido de 576 horas.

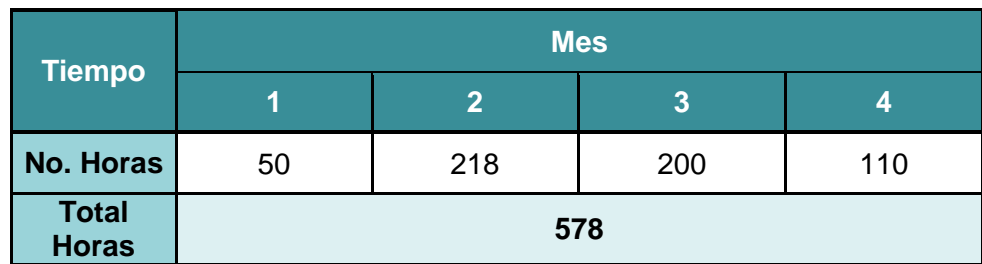

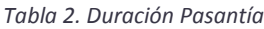

#### <span id="page-18-0"></span>**5.3 ACTIVIDADES REALIZADAS**

- Se brindó apoyo al residente de la obra sacando estándares de materiales.
- $\triangleright$  Se llevaron controles de chequeos de las dosificaciones respectivas de la obra.
- Se llevaron formatos respectivos de la mampostería estructural para el control de calidad.
- Se tomaron muestra de concreto para verificar la resistencia del concreto de losa de cimentación, losa de entrepiso y concreto grouting.
- $\triangleright$  Se elaboraron diferentes actas para el manejo de pagos a diferentes contratistas.
- Se realizaron otras actividades propias de la obra, como la asistencia a eventos de socialización materiales y pega de mampostería a mamposteros.

#### <span id="page-19-0"></span>**5.4 CRONOGRAMA SEMANAL DE ACTIVIDADES**

En la obra CONDOMINIO VERSALLES se tuvieron a cargo distintas actividades, es por ello, que se presenta un cronograma con las actividades que se realizaron en el transcurso de los días de trabajo, se debe tener en cuenta que algunas de éstas variaron en orden de cumplimiento y duración.

| N <sup>o</sup>          | <b>DETALLE</b><br><b>ACTIVIDADES</b>                                                                    | <b>LUNES</b> | ທ<br><b>MARTE</b> | <b>MIÉRCOLES</b> | JUEVES   | VIERNES  | <b>OQVBYS</b> | DOMINGO |
|-------------------------|----------------------------------------------------------------------------------------------------|--------------|-------------------|------------------|----------|----------|---------------|---------|
|                         | Se i<br>realizaron visitas<br>de<br>campo<br>para<br>supervisión de ejecución de las obra.              | $\mathbf x$  | X                 | X                | X        | X        | X             |         |
| $\overline{\mathbf{2}}$ | Se elaboraron muestras de cilindros<br>para<br>garantizar la resistencia del concreto                   | $\mathbf{x}$ | X                 | X                | X        | X        | X             |         |
| 3                       | Se elaboraron actas para los pagos de los<br>contratistas que estaban vinculados<br>la<br>-a<br>empresa |              |                   |                  |          |          | X             |         |
| 4                       | Chequeo de pega de mampostería.                                                                         |              |                   | X                | X        | <b>X</b> |               |         |
| 5                       | Control de dosificaciones de mortero, grouting<br>v concreto.                                           | X            | X                 | X                | <b>X</b> | X        | <b>X</b>      |         |
| $-6$                    | Se hizo acto de presencia en reuniones y<br>comités de obra, con el dueño de la empresa.                |              |                   |                  |          | X        |               |         |
| $\overline{7}$          | Se apoyó la supervisión y avance de la obra.                                                            | X            | X                 | X                | X        | X        | X             |         |

*Tabla 3. Cronograma de Actividades Semanal*

#### <span id="page-20-0"></span>**5.5 DESARROLLO DE ACTIVIDADES**

#### <span id="page-20-1"></span>**5.5.1 Actividades de Supervisión**

Como pasante de la obra CONDOMINIO VERSALLES, se tiene como principal función supervisar la adecuada ejecución de la obra. A continuación, un listado de los ítems que se les dio la supervisión:

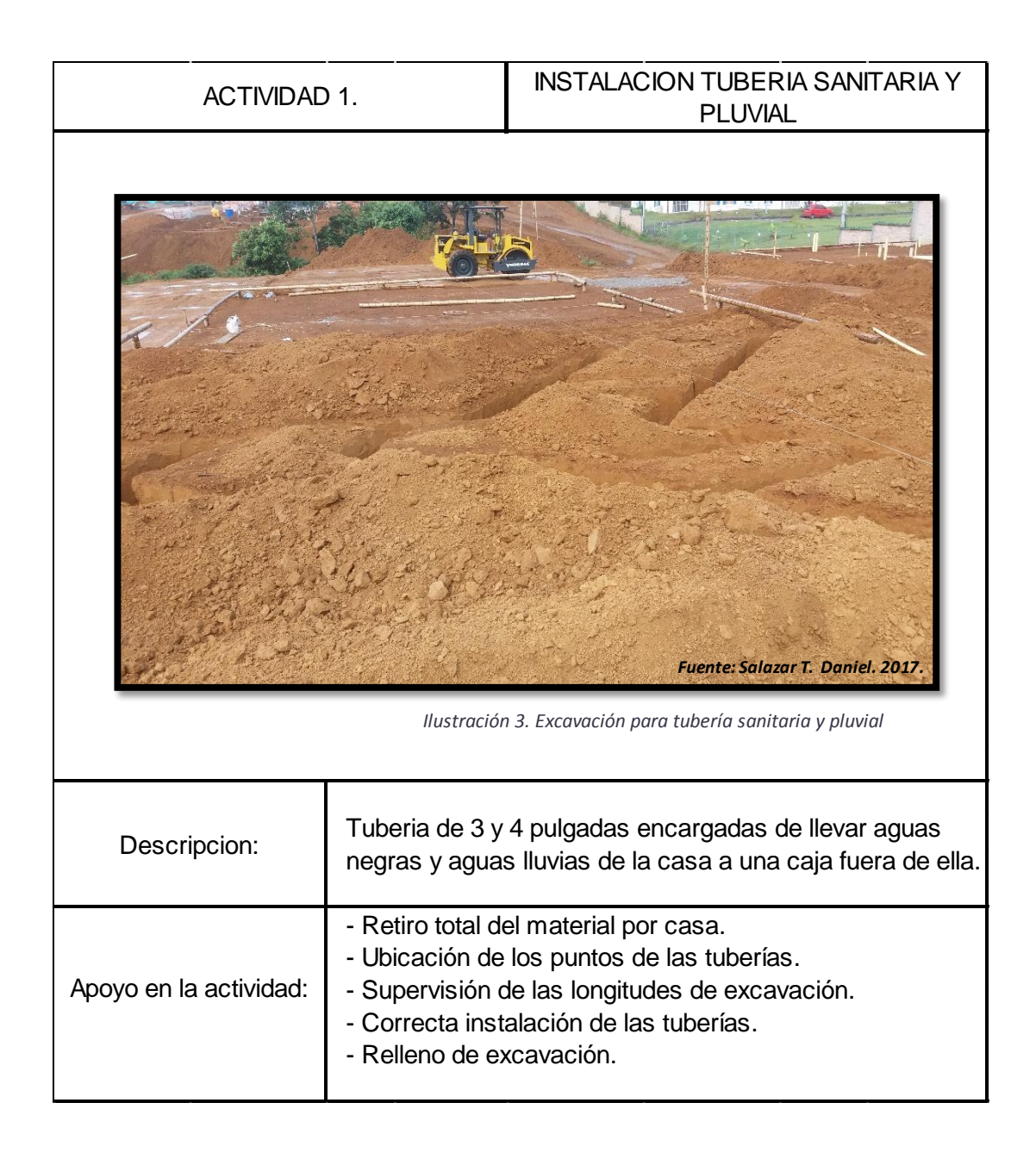

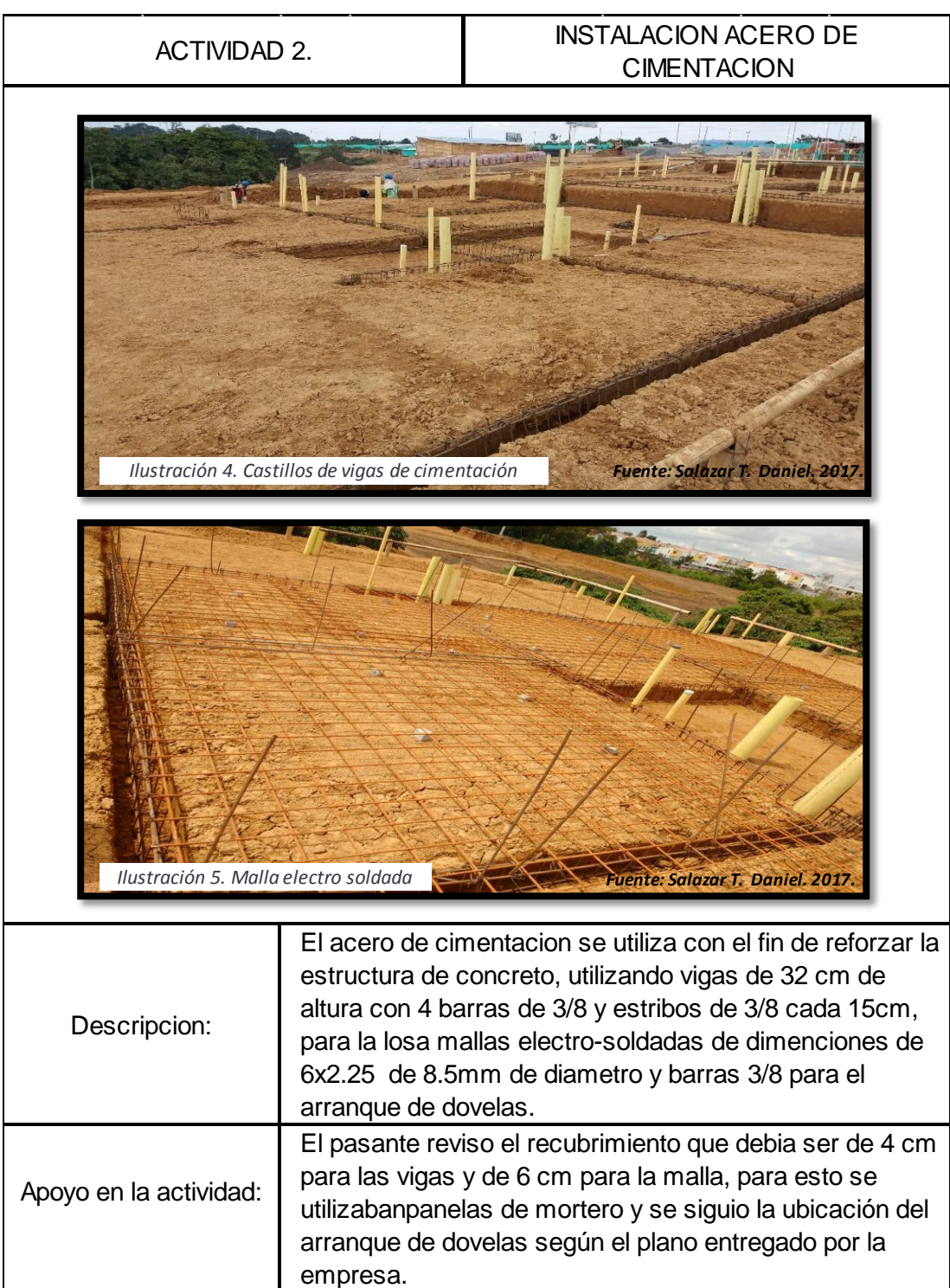

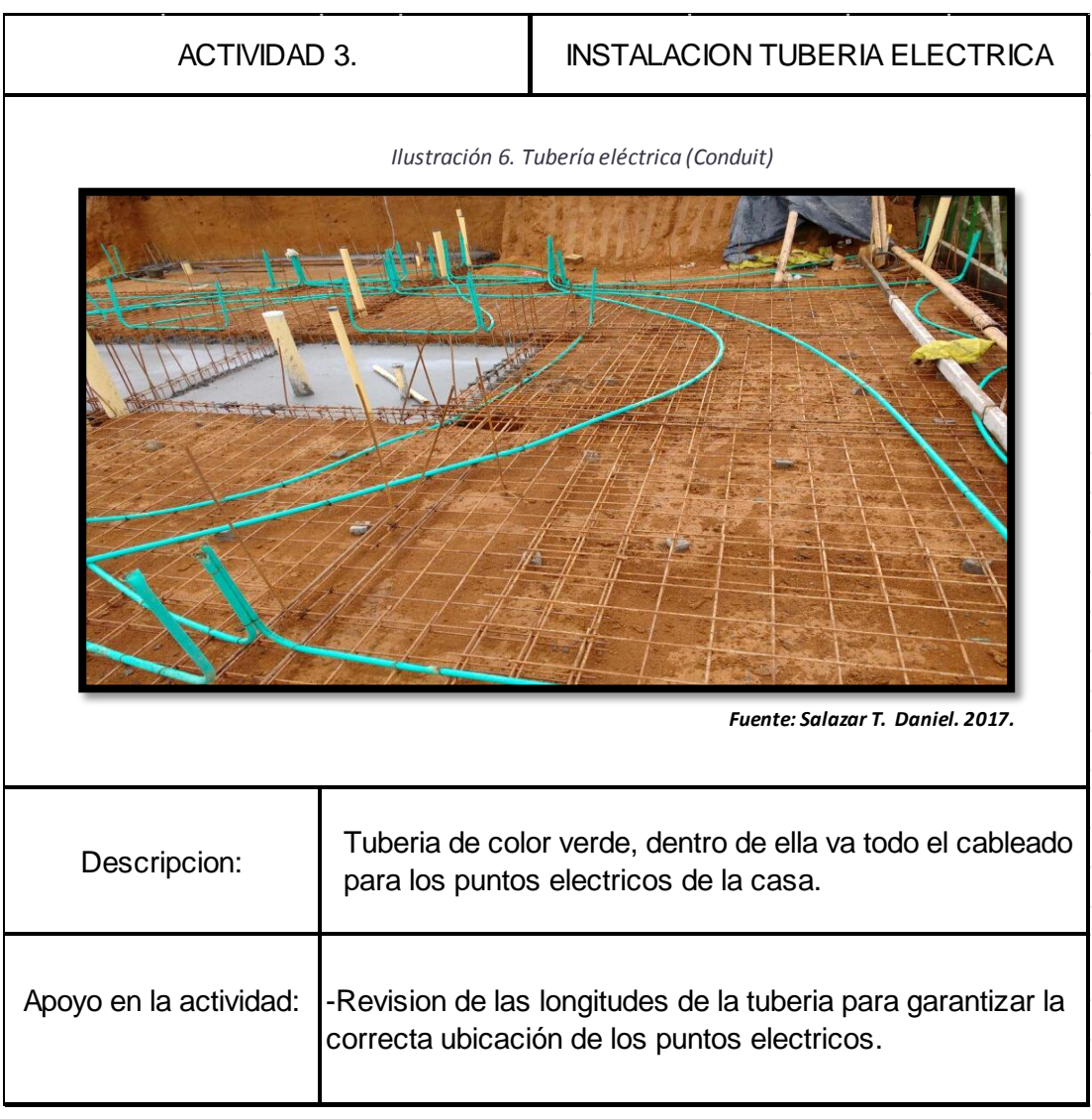

 $\sim$ 

 $\sim$ 

 $\sim$ 

 $\sim$ 

 $\sim$ 

 $\sim$ 

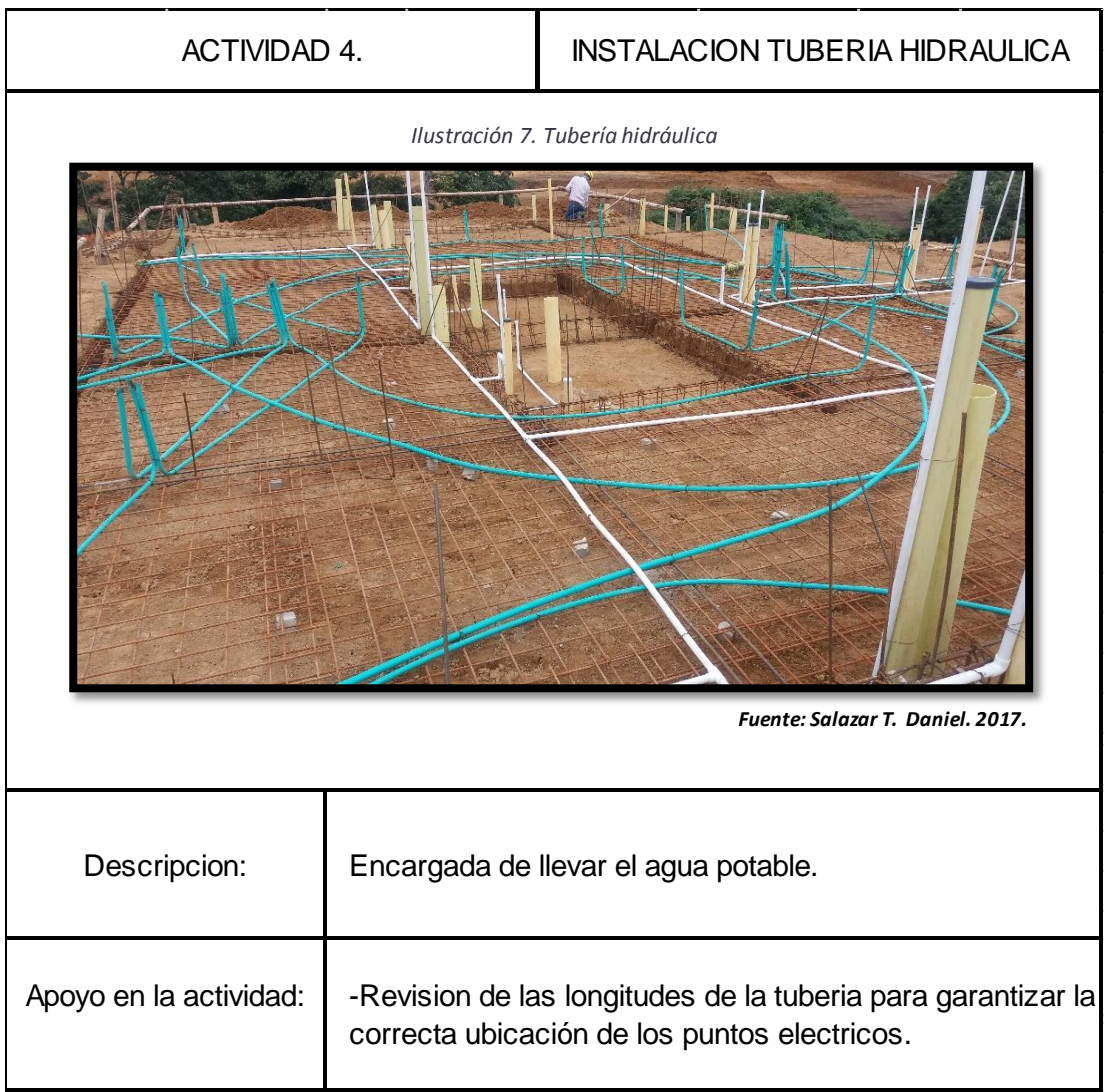

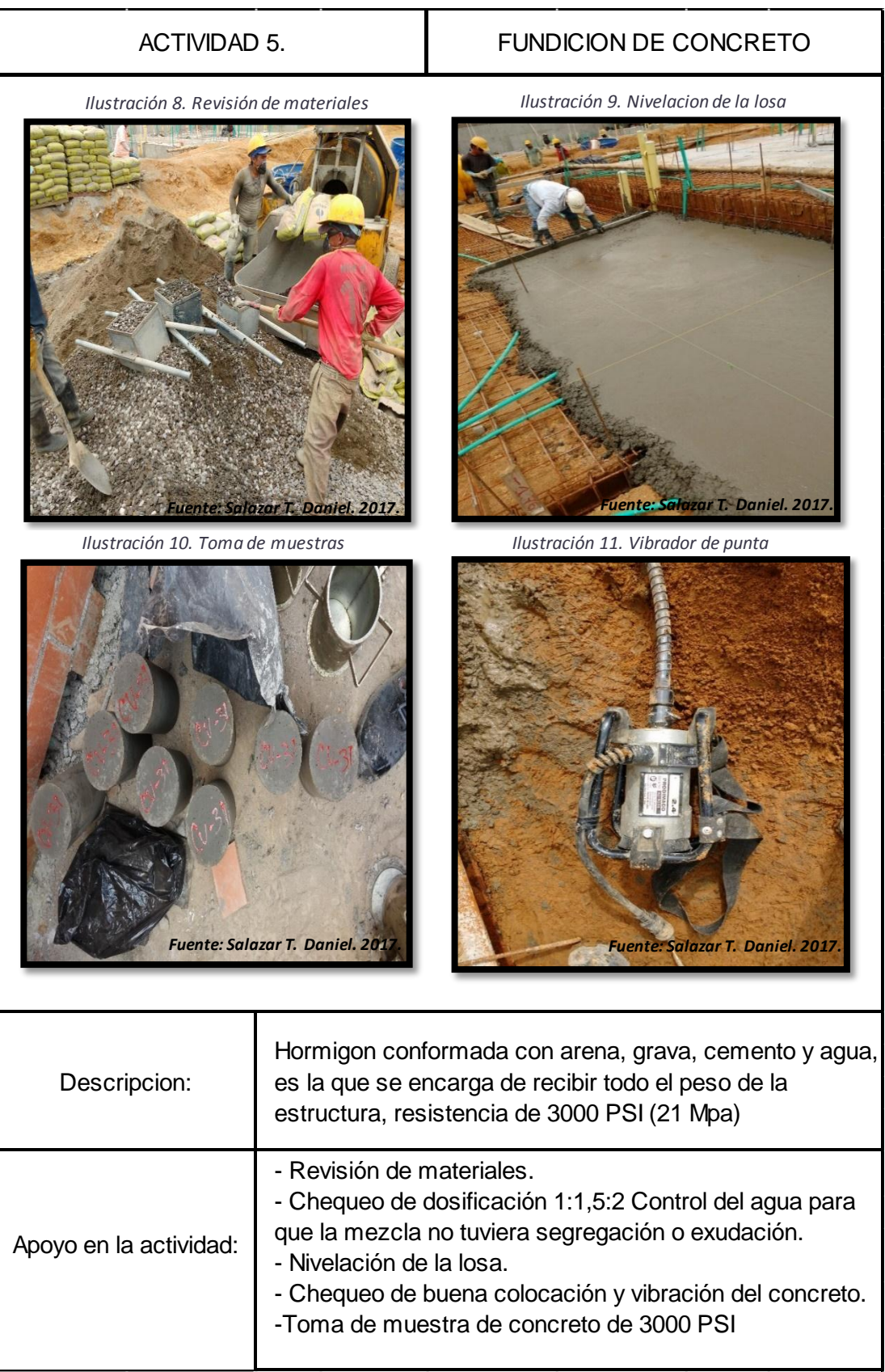

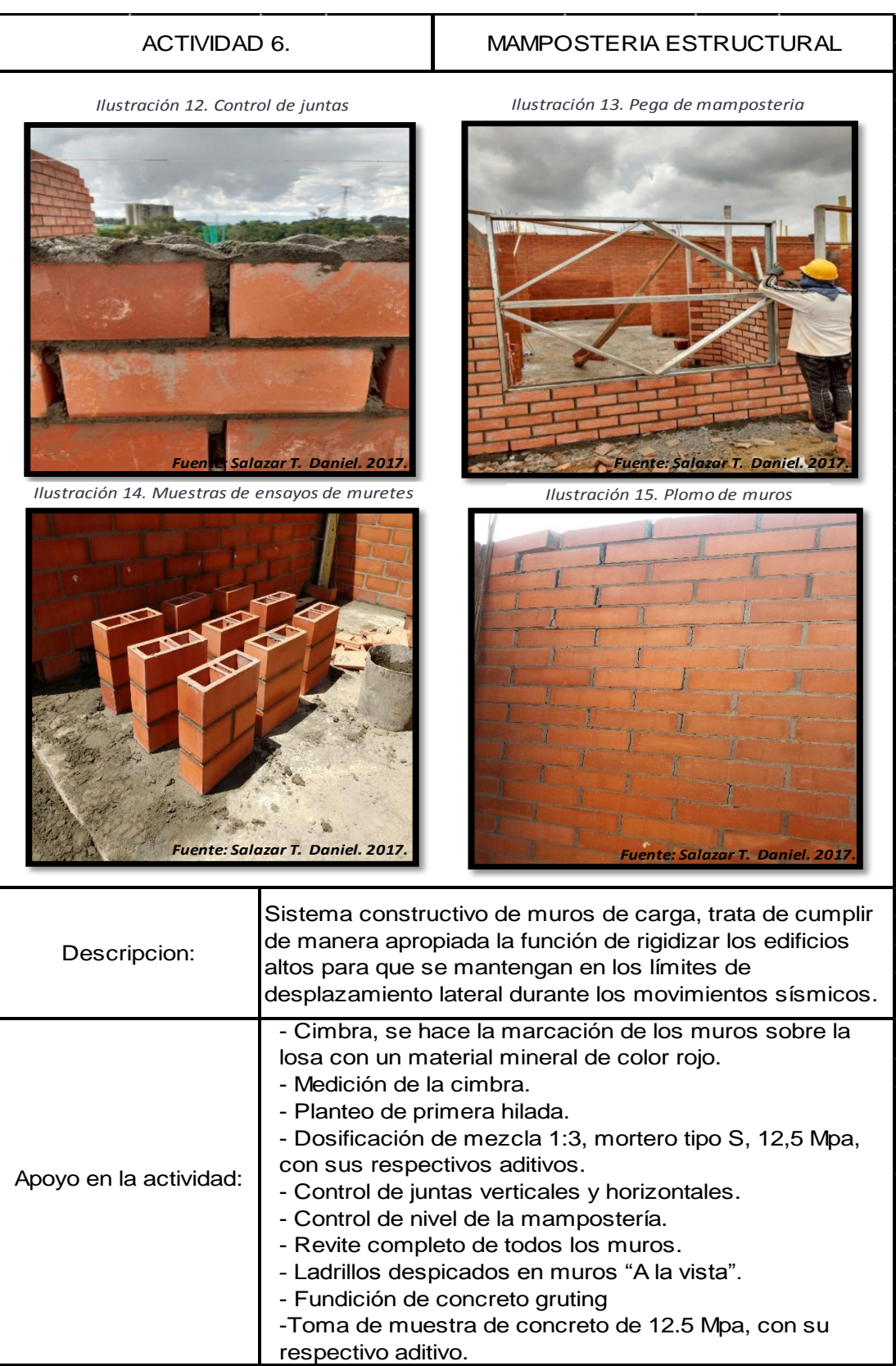

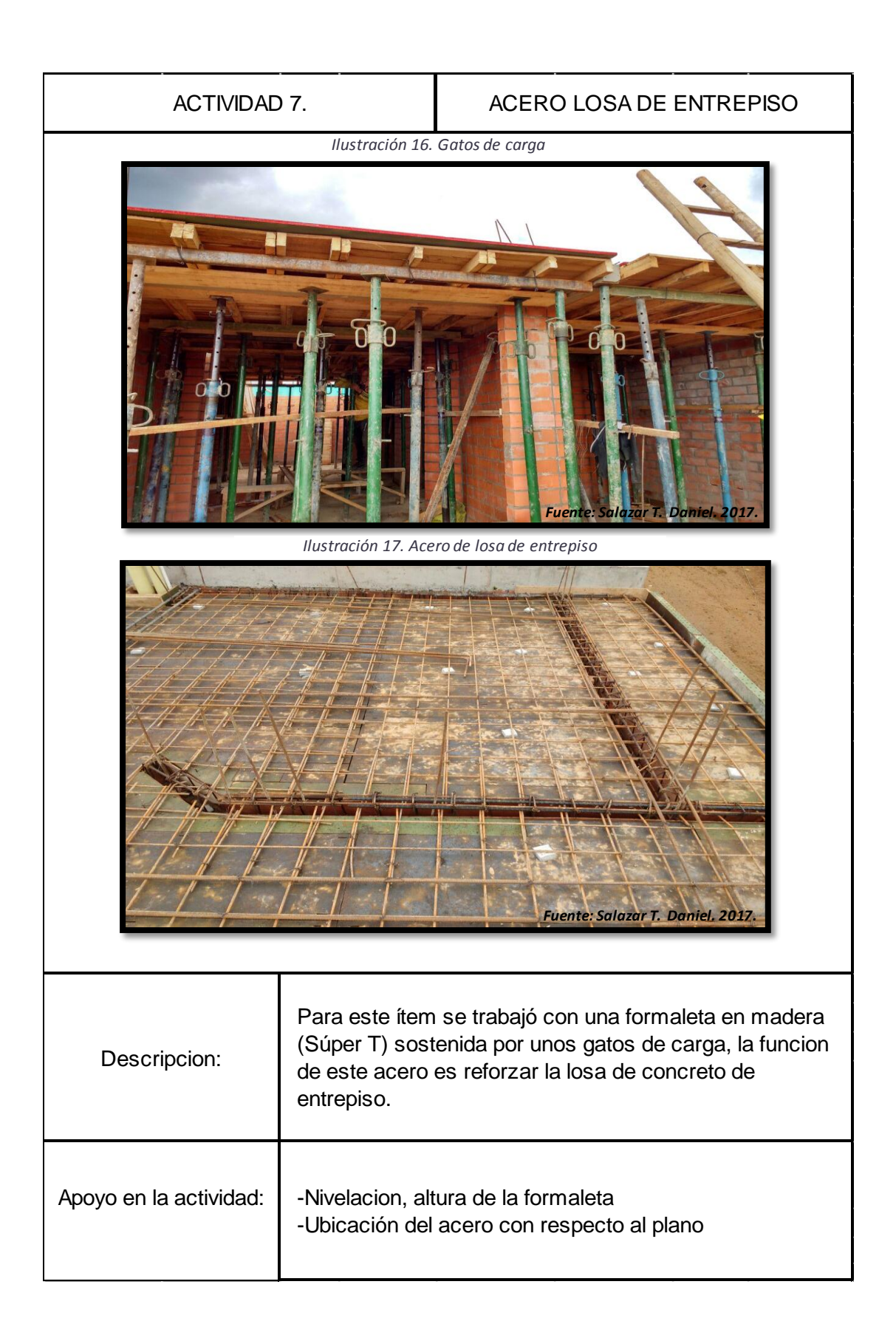

# ACTIVIDAD 8. FUNDICION LOSA DE ENTREPISO Descripcion: Elemento rigido que separa a un piso de otro construido monoliticamente con una resistencia de 3000 PSI (21 Mpa) Apoyo en la actividad: Revisión de materiales. - Chequeo de dosificación 1:1,5:2 Control del agua para que la mezcla no tuviera segregación o exudación. - Nivelación de la losa. - Chequeo de buena colocación y vibración del concreto. -Toma de muestra de concreto de 3000 PSI *Ilustración 18. Fundición losa de entrepiso con retro-excavadora Fuente: Salazar T. Daniel. 2017.*

### <span id="page-28-0"></span>**5.5.2 Actividades para el Control de Mezclas y Materiales**

1. Control de mezclas de concreto, el pasante realizo diversos chequeos para el concreto de cimentación, de losa de entrepiso y concreto grouting, para asi tener certeza de la resistencia y la calidad del concreto.

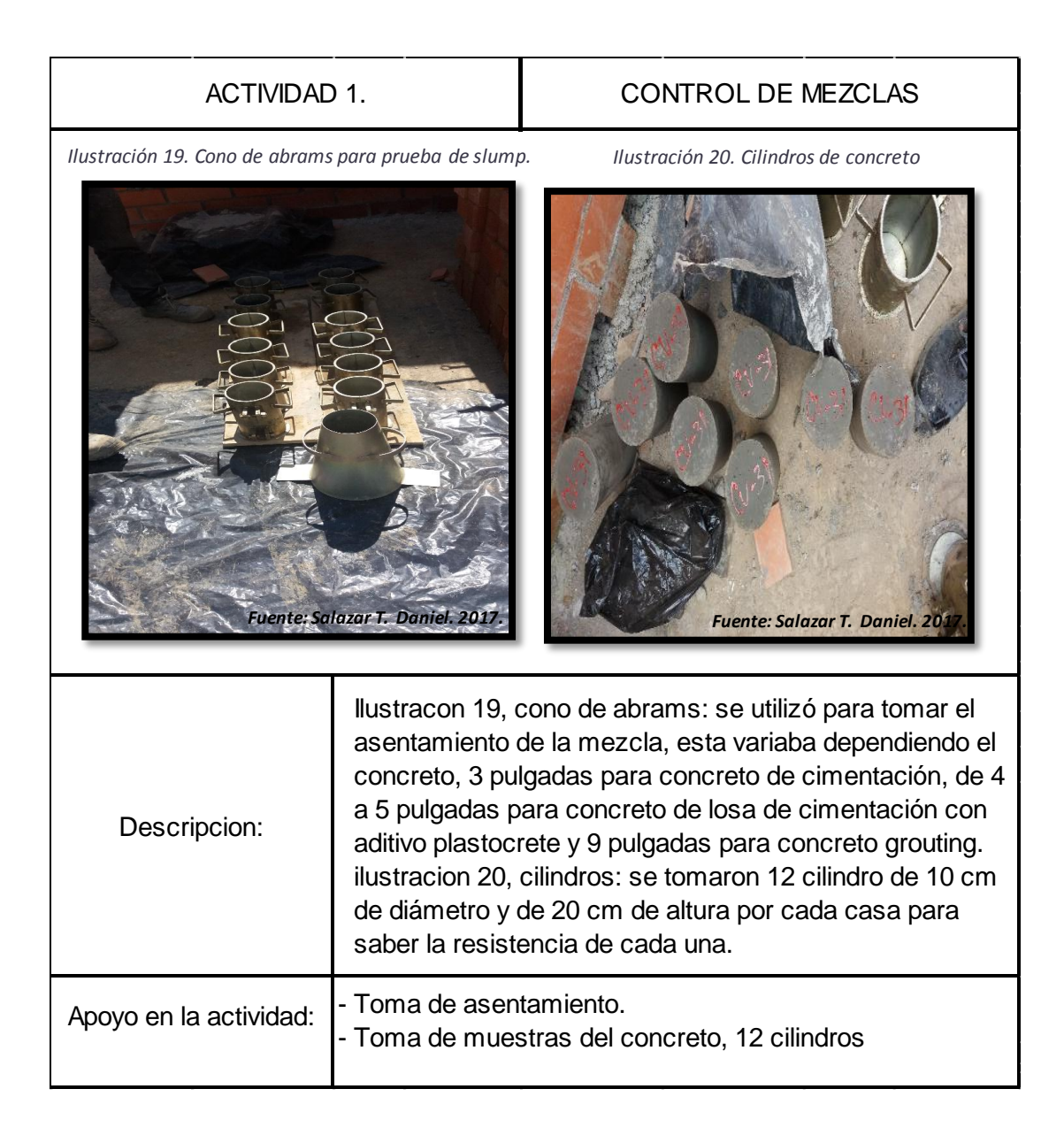

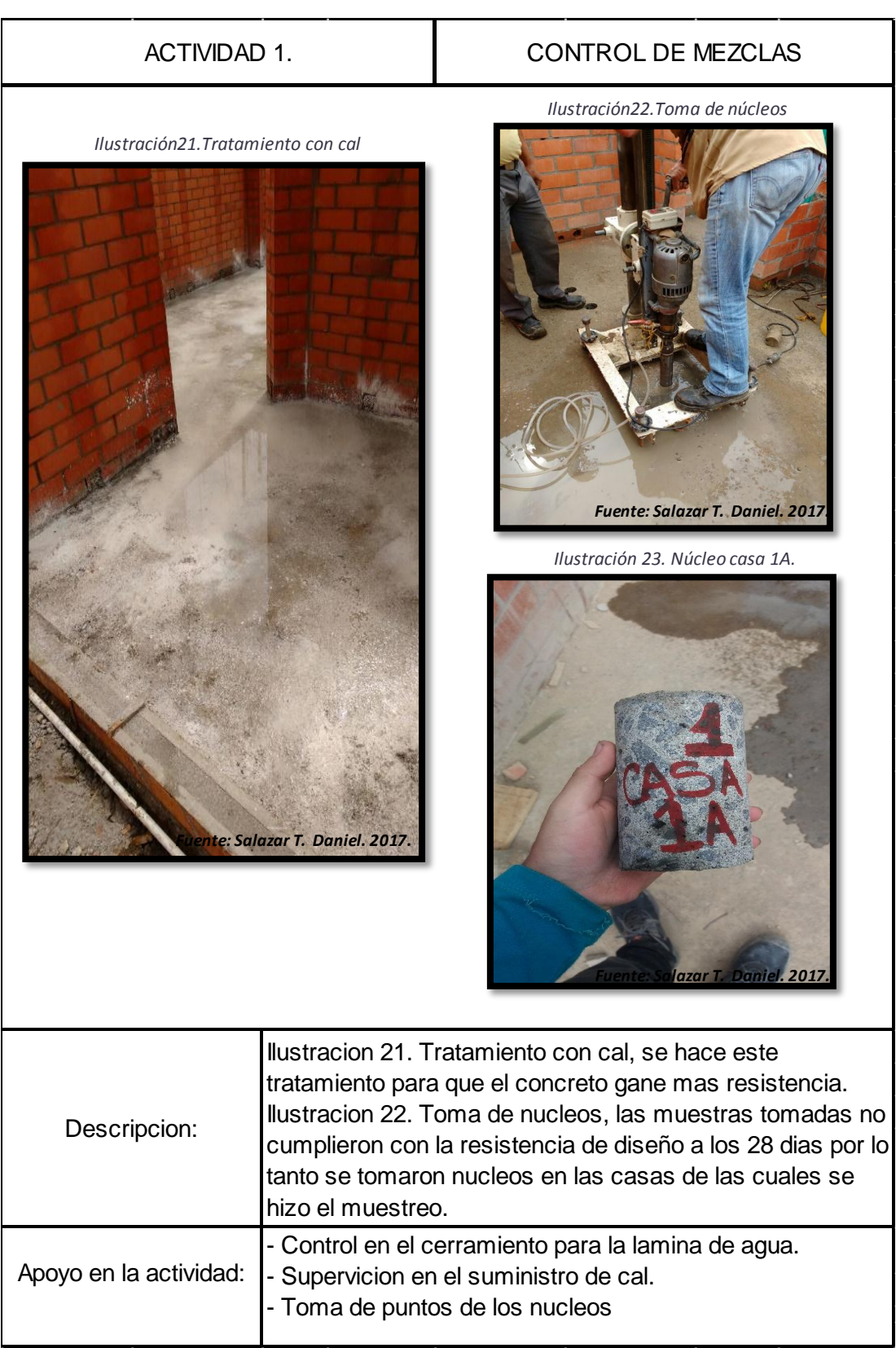

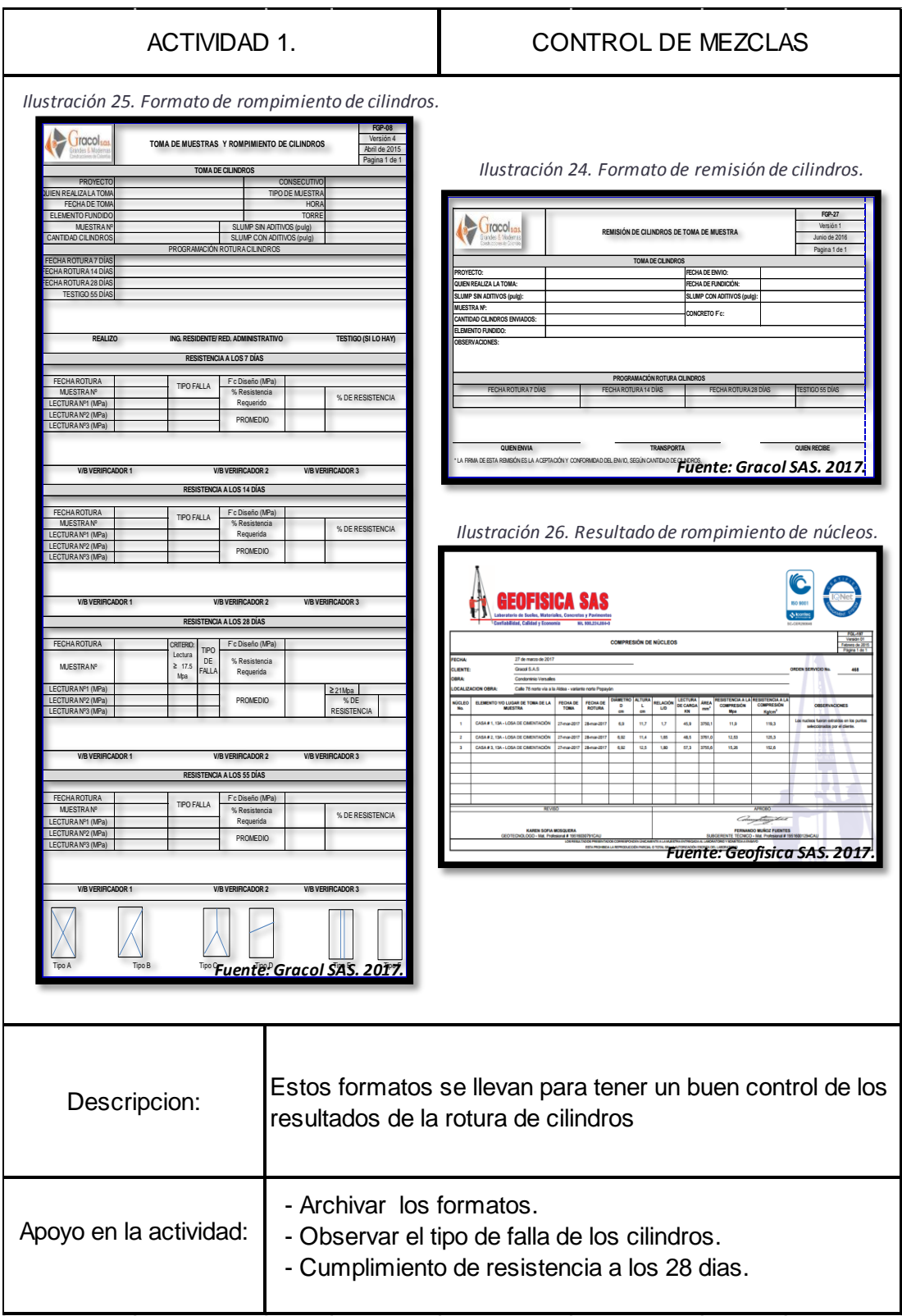

2. Control de mezcla de mortero, aditivos Sikanol 90 ml y Sikatard 150 ml, para el control del mortero la empresa contrato a GEOFISICA SAS para que tomara las muestras y rompieras los cubos, ya que no se contaba con los instrumentos necesarios para hacer el ensayo en obra.

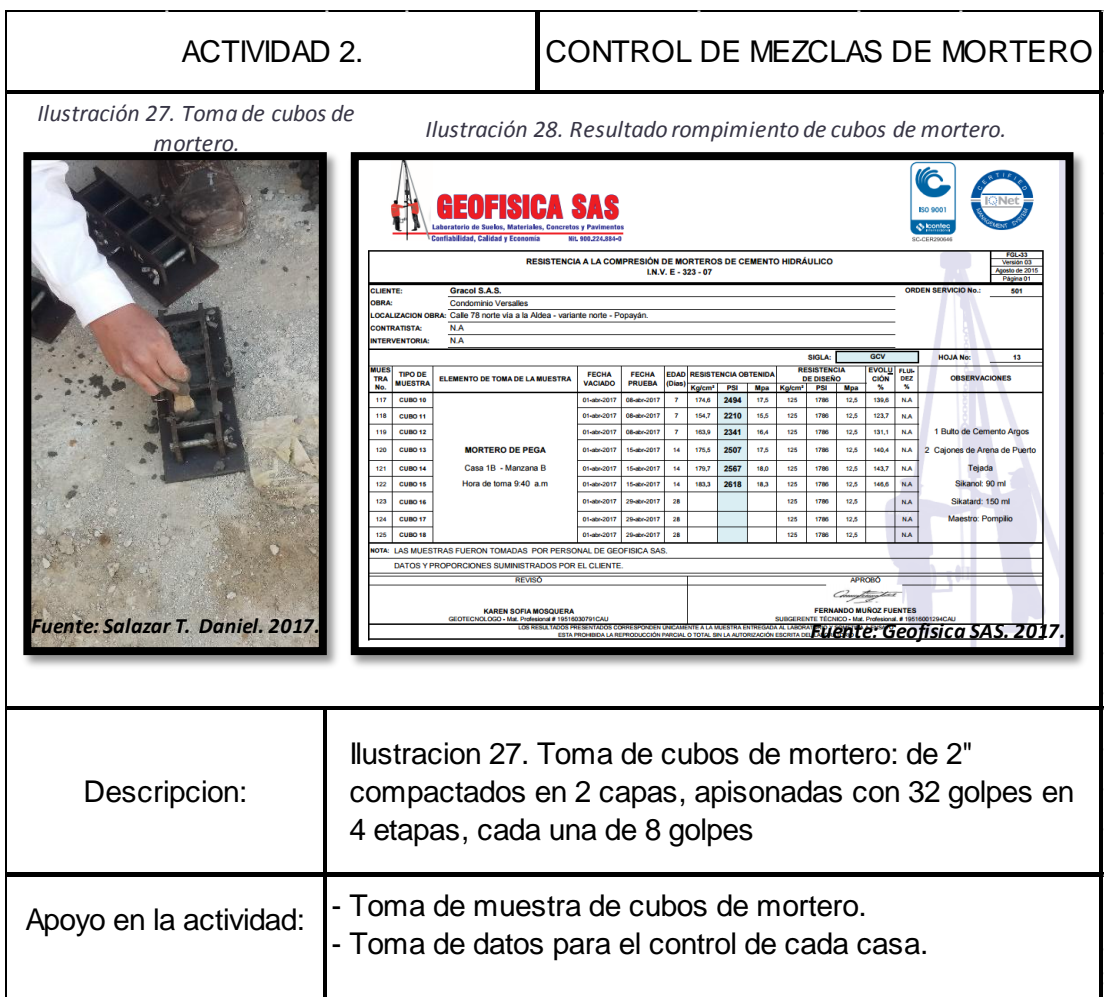

3. Control de materiales, ladrillo estructural y pega de ladrillo, el ensayo consiste en que cada mampostero haga 9 muretes para verificar la calidad de la pega y la resistencia del material, la empresa encargada para fallar los muretes es GEOFISICA SAS.

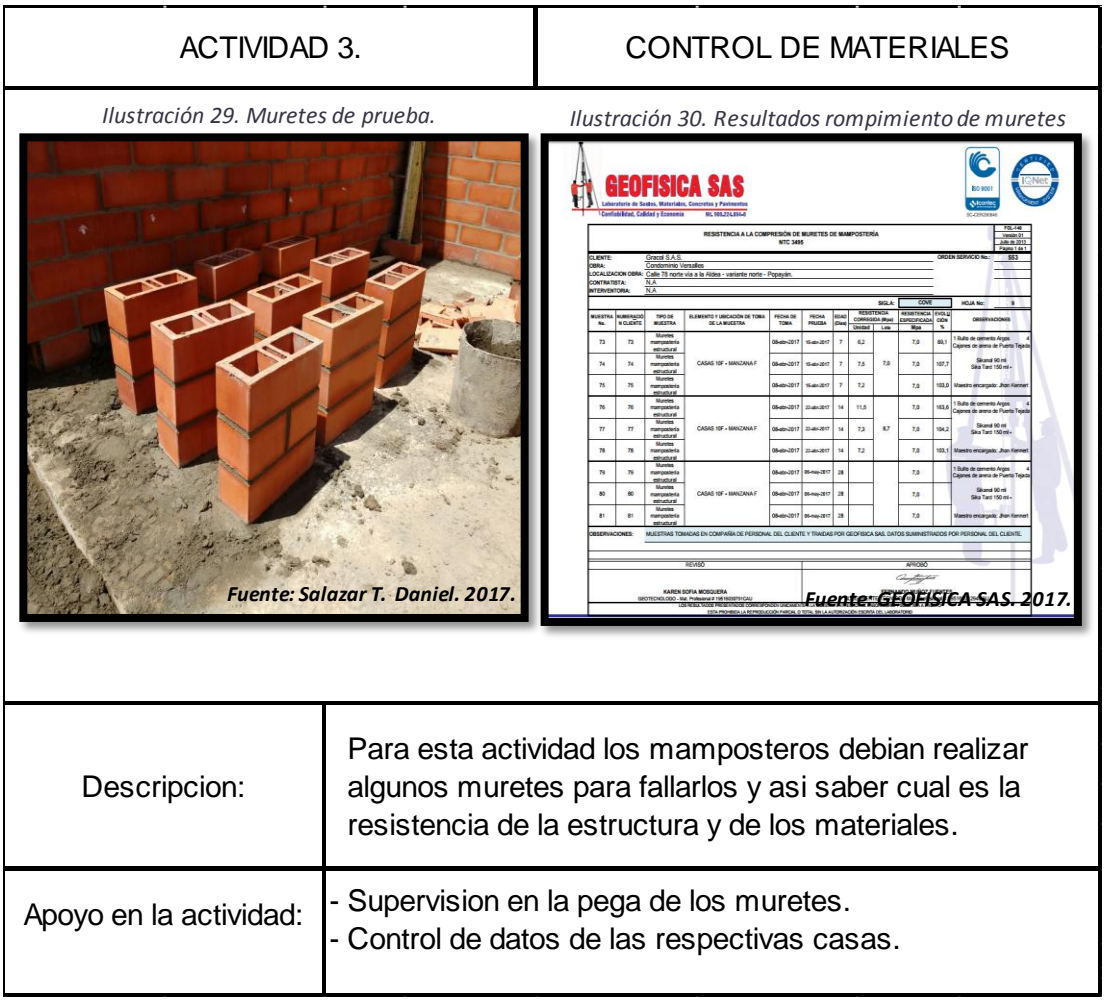

### <span id="page-33-0"></span>**5.5.3 Control de Salidas de Materiales, Suministros y Equipos**

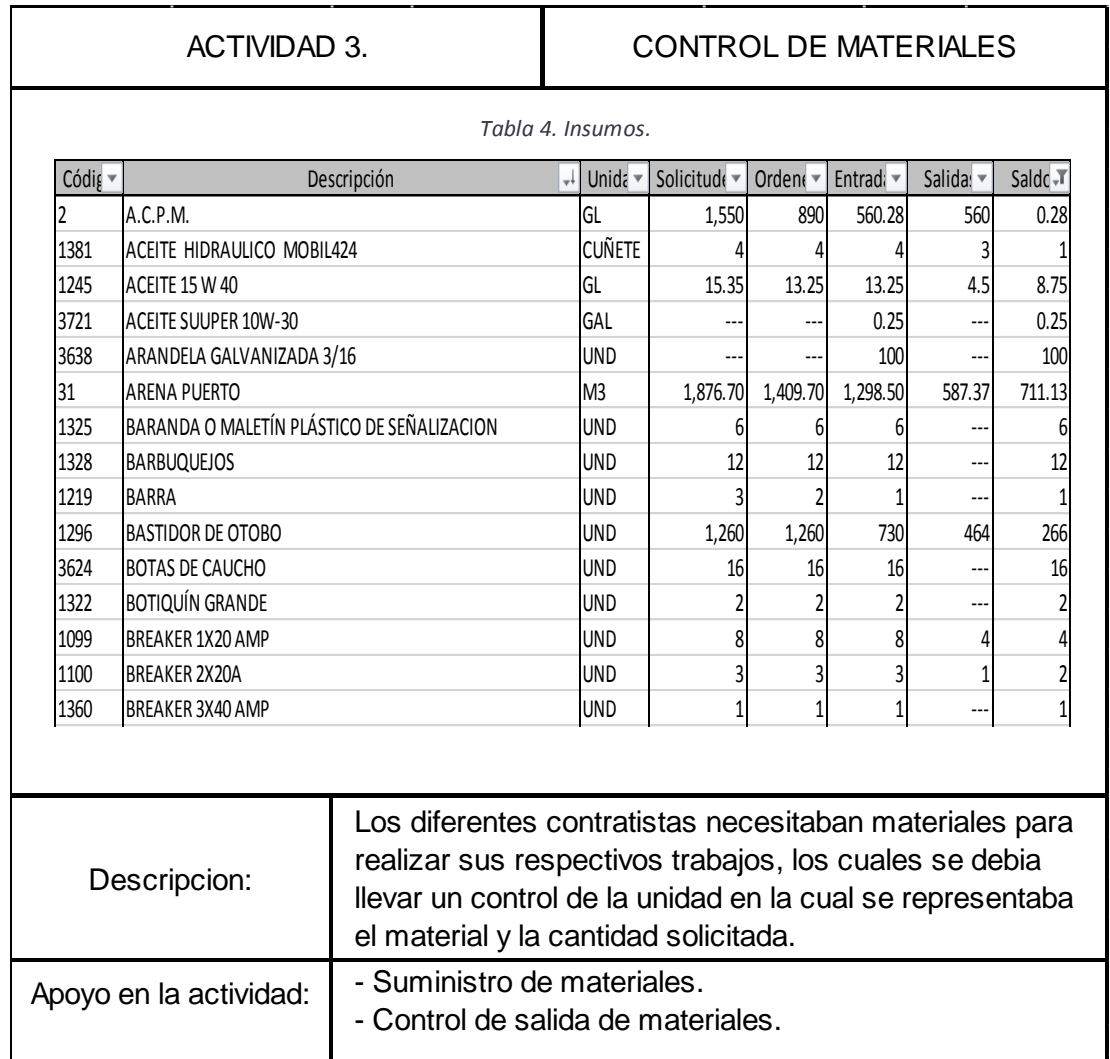

En la obra hay 2 tipos de casas a las cuales se les fue calculado y estandarizado todos los materiales necesarios para la construcción de cada una de ellas.

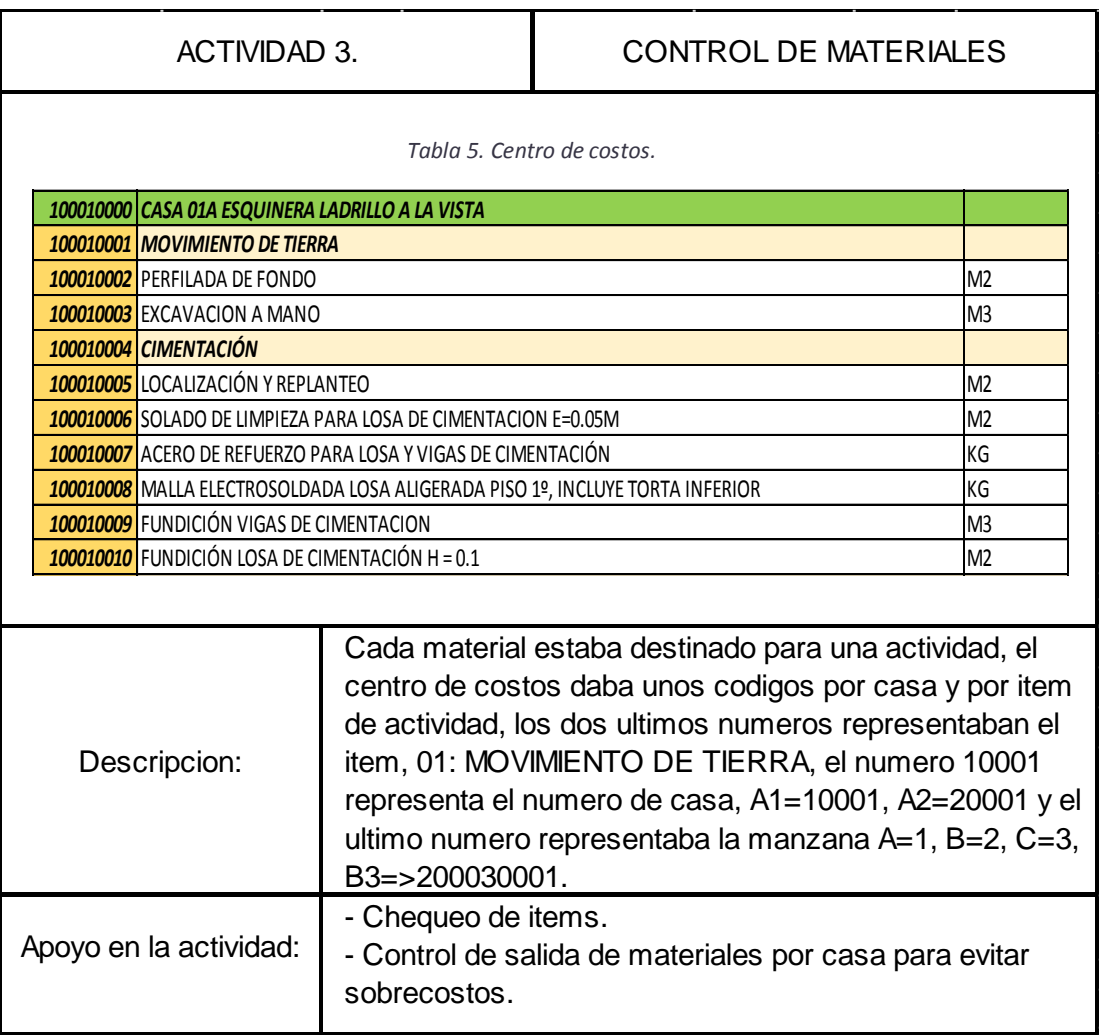

1. Casa Medianera.

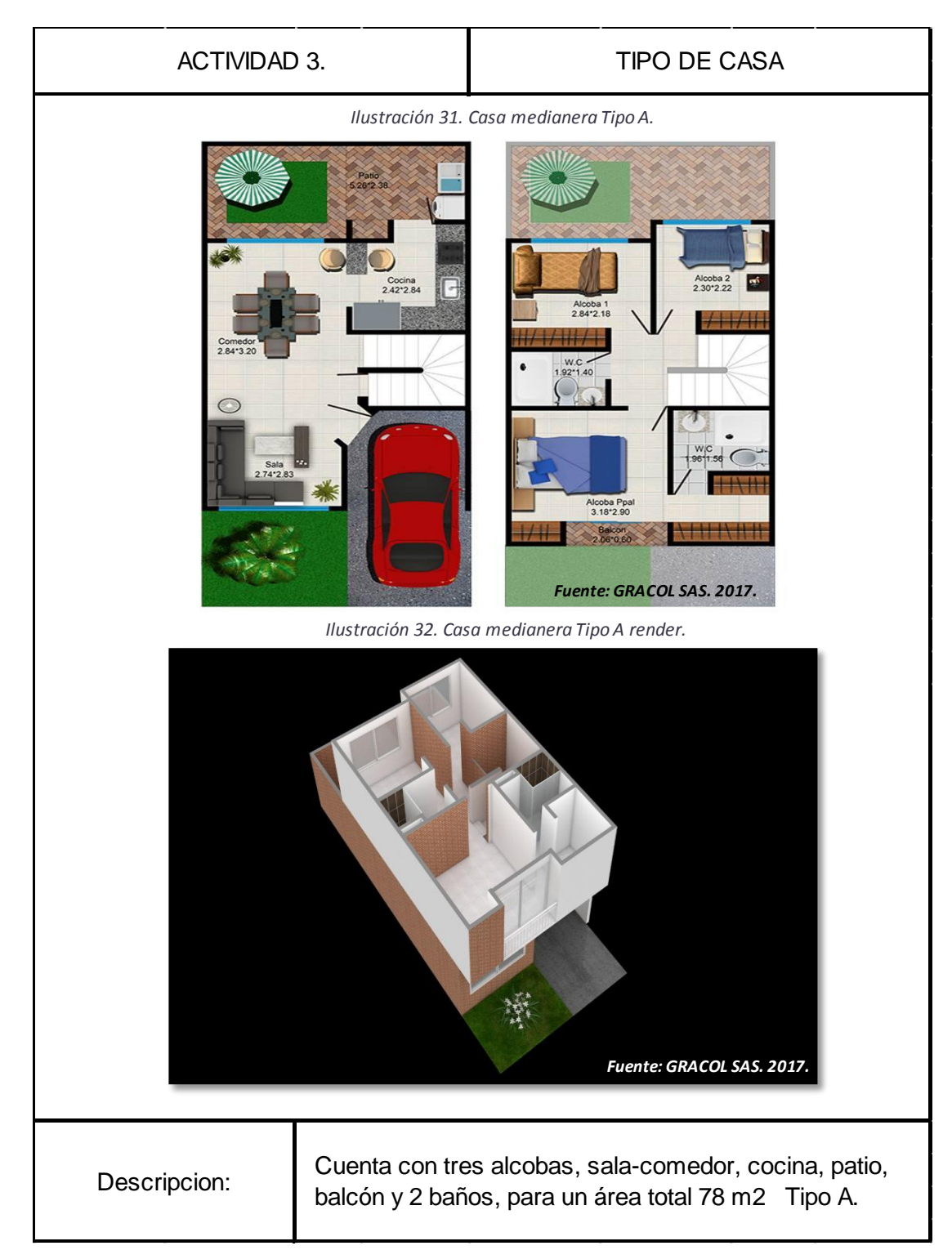

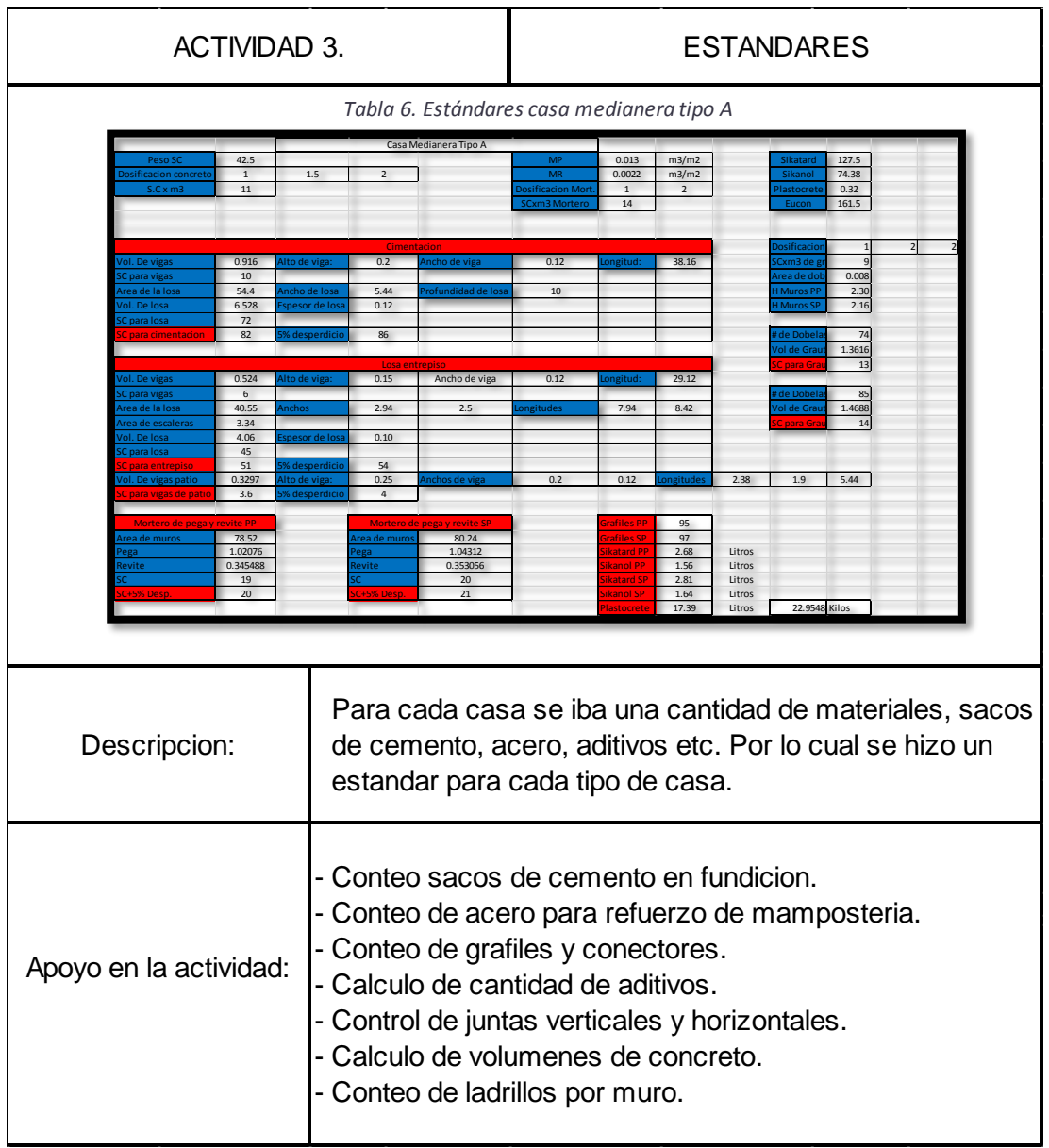

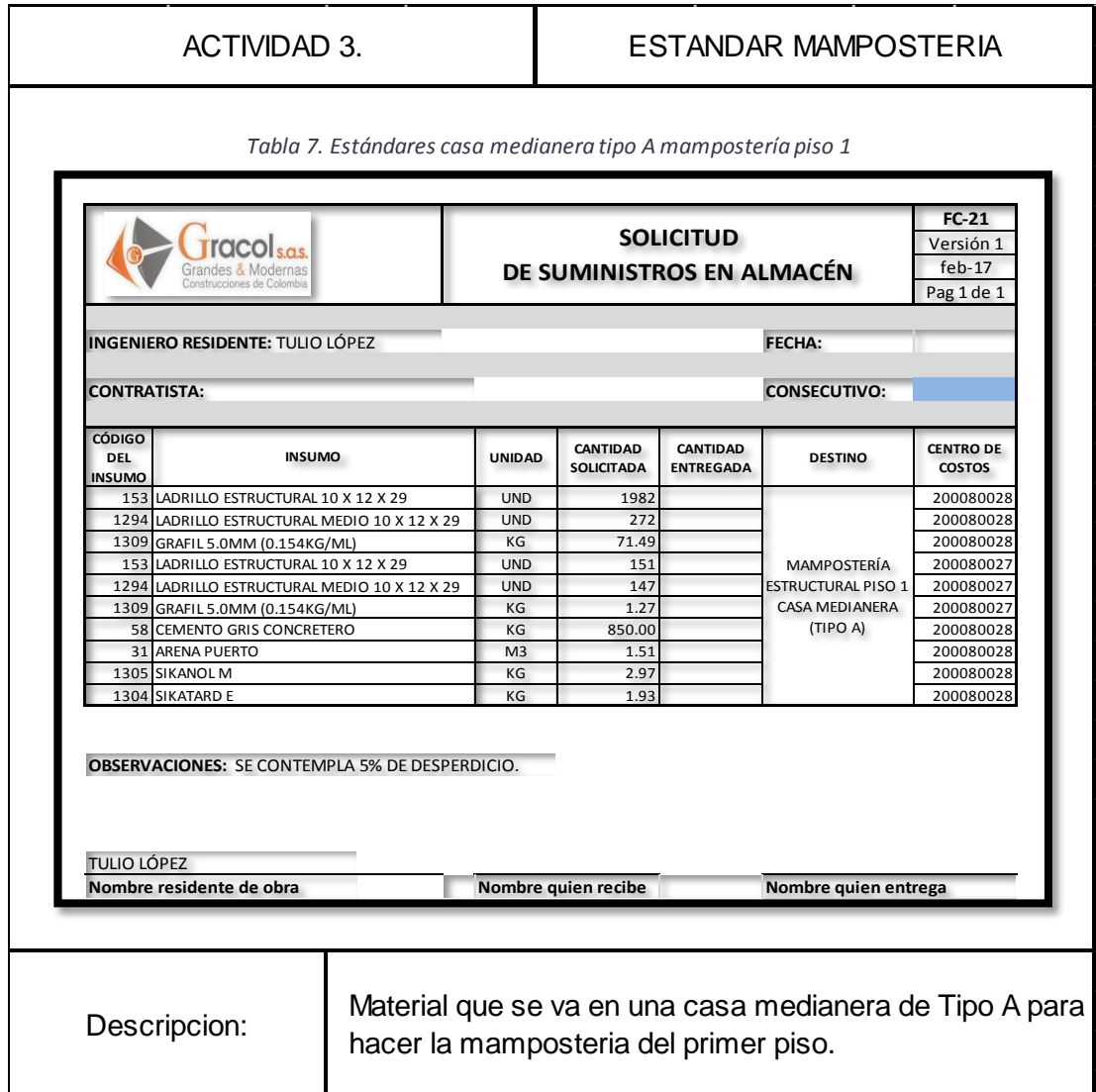

#### 2. Casa esquinera

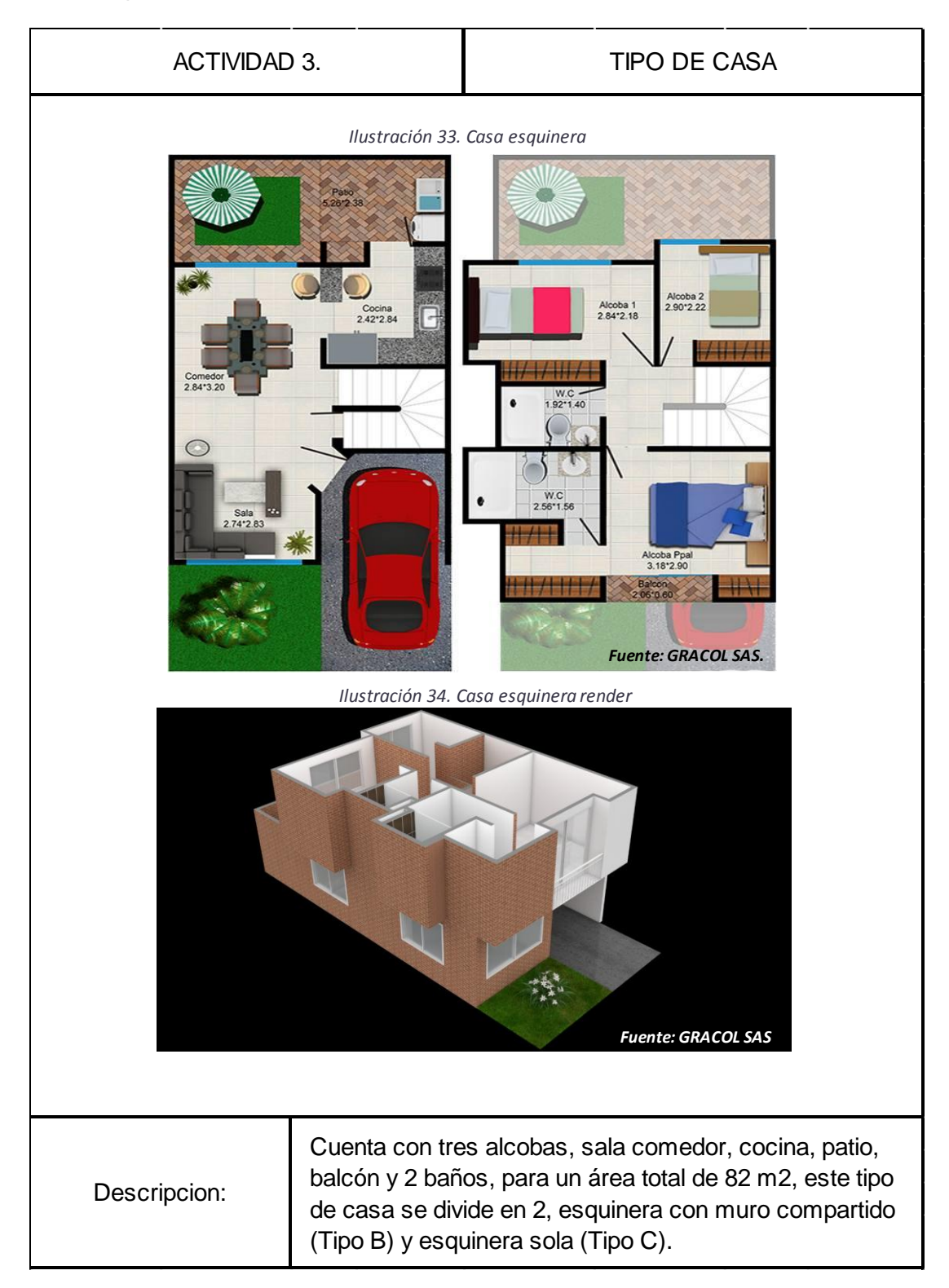

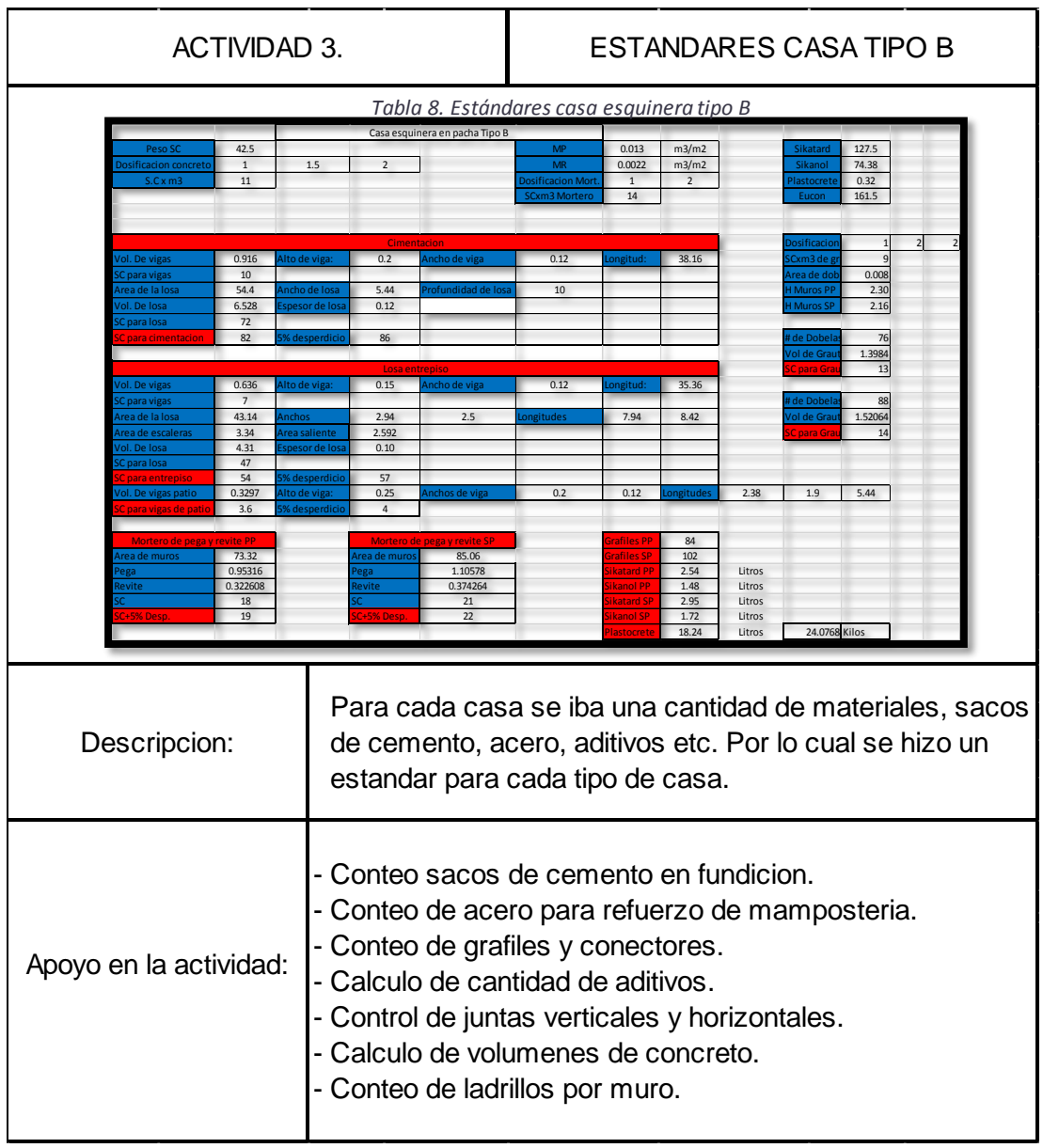

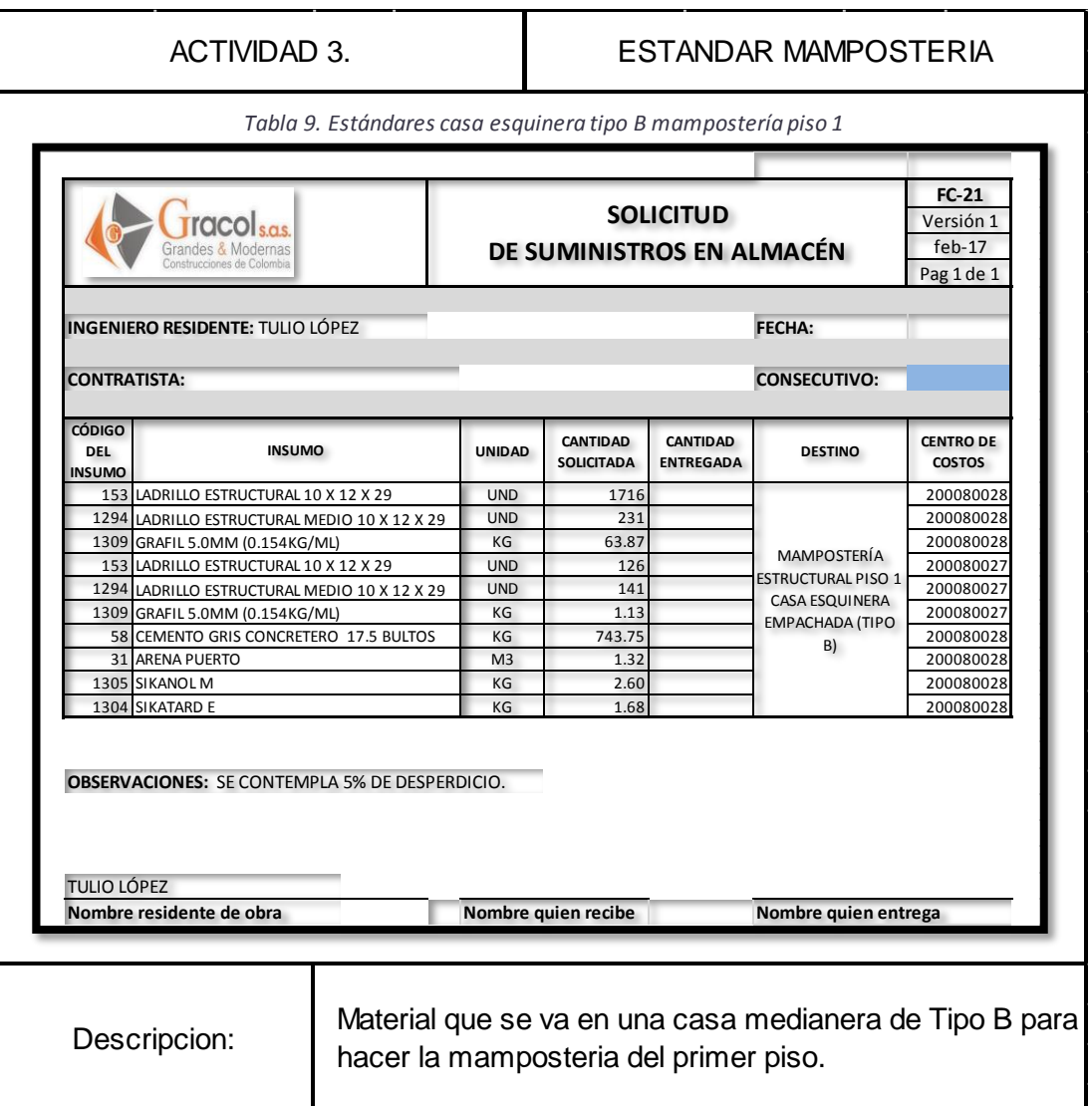

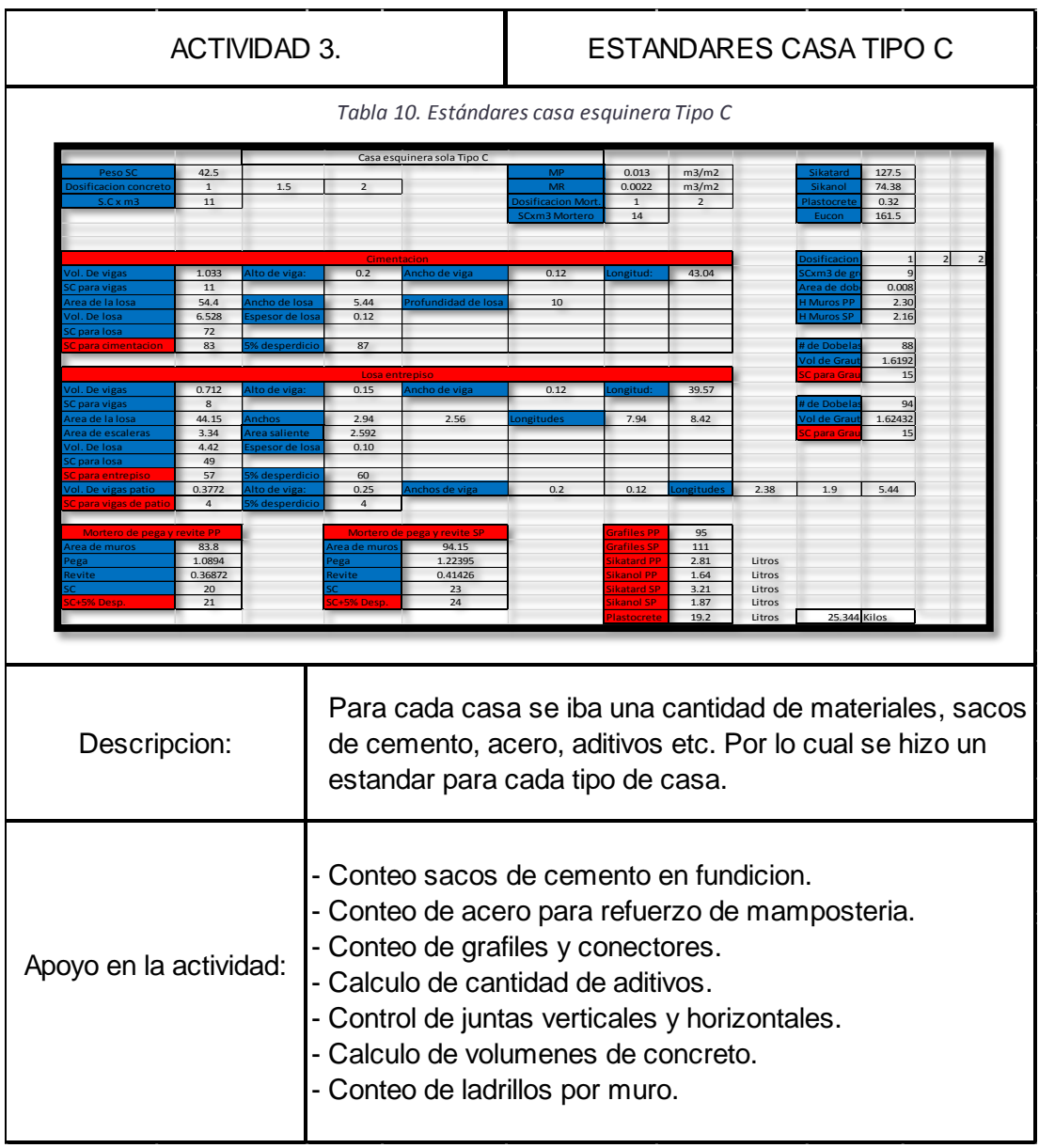

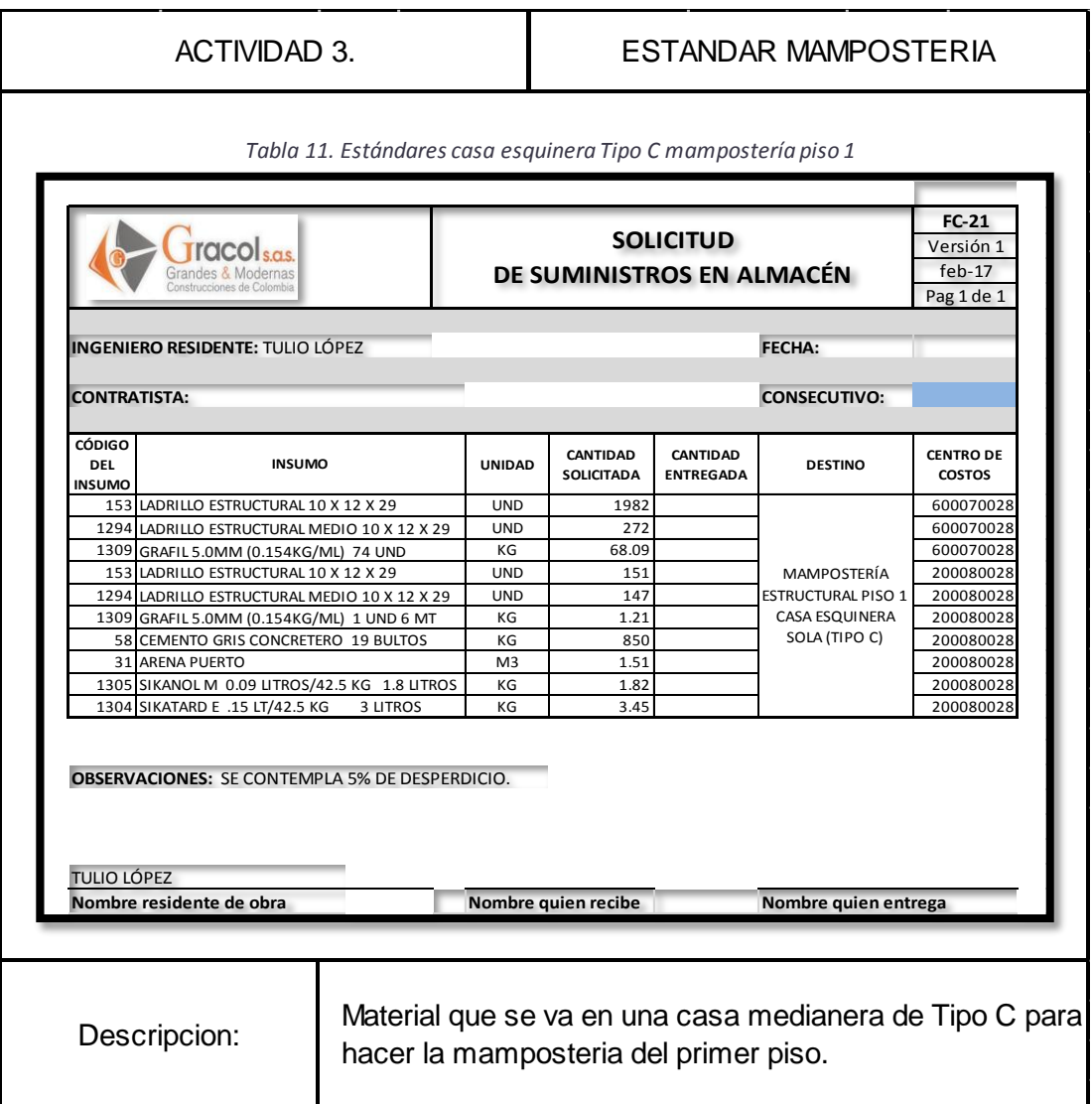

#### **6. CONCLUSIONES**

- <span id="page-43-0"></span> $\checkmark$  En el desarrollo de la pasantía se adquirieron conocimientos muy valiosos para el desenvolvimiento de la carrera dentro de un ambiente real. Uno de los conocimientos más relevantes fue el seguimiento y supervisión de obra. Durante el avance de la práctica profesional, se estuvo rodeado de personal calificado en el área de ingeniería civil, lo que contribuyó al aprendizaje de elementos importantes en la formación profesional y personal.
- $\checkmark$  Las prácticas profesionales son de amplia importancia para el estudiante de cualquier carrera, pues a través de ésta se experimentan nuevas técnicas y nuevos procederes ante situaciones cotidianas y no cotidianas, que tal vez con el conocimiento teórico puro, no sean tan fáciles de resolver.
- $\checkmark$  El ejercicio de participación como auxiliar de ingeniería civil en la obra CONDOMINIO VERSALLES, de la ciudad de Popayán, no sólo fue un proceso de aprendizaje profesional, también fue una experiencia de enriquecimiento en el ámbito personal, pues se logra adentrar en la cotidianidad de lo que es la ingeniería.
- $\checkmark$  Se logra adquirir conocimientos en temas relacionados con la supervisión de obras, y el seguimiento de ejecución de cada ítem necesario para lograr una ejecución del 100% de lo que se necesita en una vivienda.
- $\checkmark$  Se aprendió sobre el manejo administrativo de contratos, a través de la elaboración de actas.
- $\checkmark$  Para la supervisión y administración de la obra se llevaron diferentes formatos de chequeos para garantizar la calidad de las viviendas.

#### **7. OBSERVACIONES Y RECOMENDACIONES**

- <span id="page-44-0"></span> $\checkmark$  Desde el punto de vista interactivo, la conducta de las personas y la comunicación hicieron una mezcla de buen trabajo y buenas respuestas ante problemáticas que se presentaban a lo largo del tiempo que se desarrolló el proceso de pasantía.
- $\checkmark$  Durante todas semanas de trabajo, el pasante estuvo rodeado por excelentes profesionales, quienes con paciencia compartieron sus conocimientos y habilidades.
- $\checkmark$  Se recomendó llevar un listado más organizado de las actividades que deben realizar los contratistas, y hacer más énfasis en el cumplimiento de las citas acordadas en la obra.
- Se sugirió a la empresa GRACOL SAS de la ciudad de Popayán, plantear mejor un cronograma de actividades.
- $\checkmark$  Se propone iniciar con el urbanismo de la obra ya que muchas veces no se alcanzaron a cumplir los objetivos programados de la empresa a los contratistas por el estado de la vía.

## <span id="page-45-0"></span>**WEBGRAFÍA:**

- **1.** Definición.de [En Línea] Recuperado el 15 de Junio de 2017. Disponible en: <http://definicion.de/ingenieria/>
- **2.** Definición.de [En Línea] Recuperado el 15 de Junio de 2017. Disponible en: <http://definicion.de/ingenieria/>
- **3.** Universidad Pontificia Bolivariana: Campos de Desempeño. [En Línea] Recuperado el 15 de Junio de 2017. Disponible en: [http://www.upb.edu.co/portal/page?\\_pageid=1134,32665565](http://www.upb.edu.co/portal/page?_pageid=1134,32665565)

## <span id="page-46-0"></span>**ANEXOS**

#### **ANEXO 1:**

Copia resolución trabajo de grado.

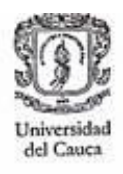

Facultad de Ingeniería Civil Consejo de Facultad

#### RESOLUCIÓN No. 038 DE 2017 22 DE MARZO 8.3.2-90.13

Por la cual se autoriza un TRABAJO DE GRADO, PRACTICA PROFESIONAL-Pasantía y se designa su Director.

EL CONSEJO DE FACULTAD DE INGENIERIA CIVIL de la Universidad del Cauca, en uso de sus atribuciones funcionales y,

#### **CONSIDERANDO**

Que mediante los Acuerdos 002 de 1989, 003 y 004 de 1994 y 027 de 2012, emanados del Consejo Académico de la Universidad del Cauca, se estableció el TRABAJO DE GRADO y por Resolución No. 820 de 2014 del Consejo de Facultad de Ingeniería Civil, se reglamentó dicho Trabajo de Grado en las modalidades Investigación, Pasantía y Práctica Social.

#### **RESUELVE**

ARTICULO ÚNICO: Autorizar al estudiante DANIEL FERNADO SALAZAR TORRES, con código 100412021064 la ejecución y desarrollo del Trabajo de grado, Práctica Profesional-Pasantía titulado: "Intervención como auxiliar de ingeniería en la construcción del conjunto residencial Condominio Versalles, bajo la dirección del Ingeniero(a) Alexandra Rosas Palomino, avalado por el Consejo de Facultad como requisito parcial para optar al título de Ingeniero(a) Civil.

#### **COMUNIQUESE Y CÚMPLASE**

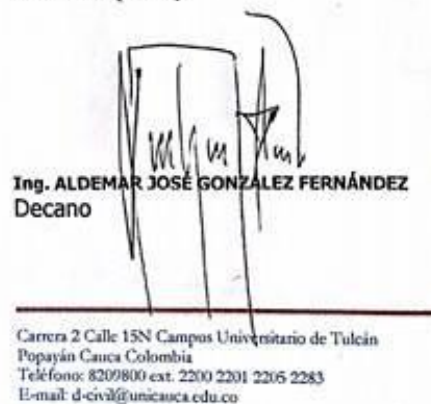

c

Se expide en Popayán, a los veintidos (22) días del mes de marzo de dos mil diecisiete (2017)

ANA JULIA MUÑOZ IBARRA Secretária General

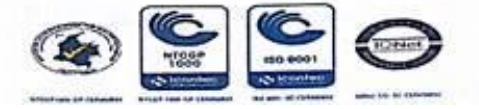

#### **ANEXO 2:**

#### Copia constancias cumplimiento de Pasantía.

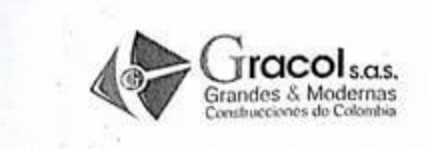

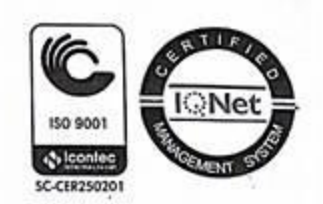

#### EL SUSCRITO GESTOR DE TALENTO HUMANO

**DE GRACOL S.A.S** 

#### **CERTIFICA**

El señor DANIEL FERNANDO SALAZAR TORRES identificado con C.C No 1.081.415.581 de La Plata - Huila, laboró como auxiliar de ingeniería para cumplir con las funciones asignadas relacionadas con su pasantía, desde el 24 de Enero de 2017 hasta el 26 de Abril de 2017, cumpliendo con quinientas setenta y seis (576) horas en un horario de 7:00am a 12:00 pm y de 1 a 5 p.m.

Durante este tiempo demostró su compromiso, responsabilidad y tuvo disposición a las recomendaciones realizadas para el mejoramiento de sus actividade بالطائف الرابي

Para constancia se firma en la ciudad de Popayán el piecinueve (19) de Julio de 2017.

(30,9001)

 $\sim$  10 km

Atentamente,

SC-CER250201 Jenny Ruis YENNY RUIZ GESTOR DE TALENTO HUMANO **GRACOL S.A.S.** 

VoBo OLWER ARBOLEDA

Director de obra

Carrera 11 No.19N - 29 Tel. 8353550 Popayán - Cauca